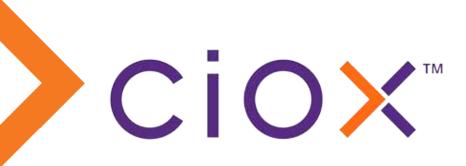

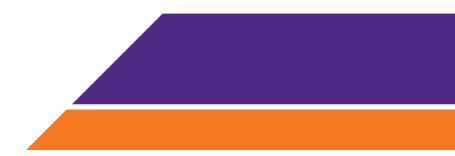

# HealthSource Clarity Dashboards and Reports

PUBLISHED: 12/01/20

### Contents

| Introduction            | 3  |
|-------------------------|----|
| Pending Age Dashboard   | 13 |
| Pending Trend Dashboard | 22 |
| Complete TAT Dashboard  | 29 |
| Reports                 | 38 |
| Production Dashboards   | 49 |
| Data Values             | 56 |

## Introduction

| Торіс                               | See page |
|-------------------------------------|----------|
| Understanding the Dashboard Reports | 4        |
| Available Reports                   | 5        |
| Filters                             | 6        |
| Bookmarks                           | 8        |
| Sorting                             | 10       |
| Drill down                          | 11       |
| Exclude data from a graph or chart  | 12       |

### **Understanding the Dashboard Reports**

The **HealthSource Clarity Dashboards** provide critical information about the volume of ROI requests in your healthcare system and the speed at which they are processed. They provide a variety of views into this data so you can analyze it by:

- Requester Type
- Site
- Status (Logging versus Fulfillment)
- Outcome (Medical Records delivered, request cancelled as a duplicate, more information needed from requester).

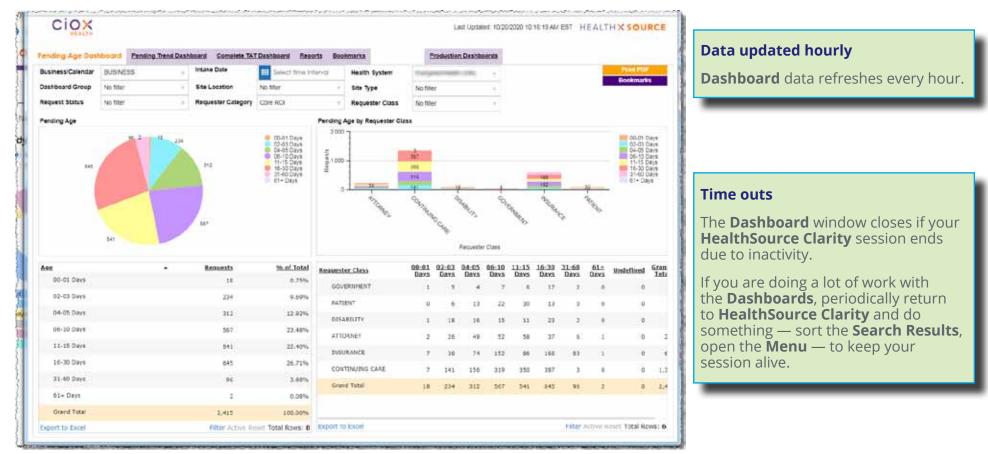

### Available Reports

| Name                    | Description                                                                                                    |
|-------------------------|----------------------------------------------------------------------------------------------------|
| Pending Age Dashboard   | <ul> <li>How much time has it taken for requests to reach any of these conditions:</li> <li>Ready for delivery or Invoiced for Prepayment;</li> <li>Completed by sending Correspondence to the requester;</li> <li>Cancelled.</li> </ul>                                                                                                    |
| Pending Trend Dashboard | <ul> <li>Tracks changes in the volume of requests that have not yet reached any of these conditions:</li> <li>Ready for delivery or Invoiced for Prepayment;</li> <li>Completed by sending Correspondence to the requester;</li> <li>Cancelled.</li> </ul>                                                                                                    |
| Complete TAT Dashboard  | <ul> <li>Turn Around Time (TAT) is measured by comparing the day a request reached the facility with the day it was:</li> <li>Ready for delivery or Invoiced for Prepayment;</li> <li>Completed by sending Correspondence to the requester;</li> <li>Cancelled.</li> <li>This dashboard also shows the percentage of billable requests completed during the report period.</li> </ul> |
| Reports                 | Stand-alone reports for specific scenarios.                                                                                                    |
| Production Dashboards   | How many Client Service Representative tasks (Logging and Fulfilling) were performed during a specified time.                                                                                                    |

### **Filters**

The Filters define what kinds of data will be captured in the individual reports. The

Date range.

Defaults to past two weeks, including the current day.

| Pending Age Das     |                                                                                                    |                         | Intelie Deta                           |                                  |           |           |                                                                                                    |                                                  |           |  |
|---------------------|----------------------------------------------------------------------------------------------------|-------------------------|----------------------------------------|----------------------------------|-----------|-----------|----------------------------------------------------------------------------------------------------|--------------------------------------------------|-----------|--|
| Business/Calendar   | BUSINESS                                                                                                    | $\nabla$                | Intake Date                            | Select time                      | interval  | Health    | System                                                                                                    | Construction and Construction                    | $\nabla$  |  |
| Dashboard Group     | No filter                                                                                                    | $\nabla$                | Site Location                          | No filter                        | $\nabla$  | Site Typ  | be in the second second second second second second second second second second second second second second se | No filter                                        | $\nabla$  |  |
| Request Status      | No filter                                                                                                    | $\nabla$                | Requester Category                     | Core ROI                         | $\nabla$  | Reques    | ter Class                                                                                                    | No filter                                        | $\nabla$  |  |
|                     |                                                                                                    | ····                    |                                        | . Marine Marine Marine Maria and | Rondina.  | Annahu Da | ameter Alar                                                                                                    | P                                                |           |  |
|                     | Determines ho                                                                                                    | w Turn Ar               | ound Time (TAT) is                     | s calculated:                    |           |           |                                                                                                    |                                                  |           |  |
|                     | • Business –<br>and other                                                                                                    | - 5 days p<br>closures. | er week, excludes                      | s holidays                       |           |           |                                                                                                    |                                                  |           |  |
|                     | • Calendar –                                                                                                    | – 7 day pe              | er week, no exclus                     | sions.                           |           |           |                                                                                                    | a from selected sites                            | s will be |  |
| Business / Calendar |                                                                                                    |                         | a request created<br>livery on Tuesday |                                  | Site ID   |           | shown.<br>By default, the Dashboards show data<br>from all sites.                                              |                                                  |           |  |
|                     | • Business –                                                                                                    | - 6 days                |                                        |                                  |           |           |                                                                                                    |                                                  |           |  |
|                     | • Calendar –                                                                                                    | – 8 days                |                                        |                                  |           |           |                                                                                                    |                                                  |           |  |
| ashboard Group      | Some Health Systems can be divided into "sub-groups"<br>for reporting purposes. These groups are set up by Ciox<br>Health.       Requester Class       Limits results to specific<br>requesters, such as Atto |                         |                                        |                                  |           |           |                                                                                                    |                                                  |           |  |
| equester Category   | Audit TAT — In<br>Electronic Insu                                                                                                    |                         | vor (PAYI), Direct Pa<br>Juests.       | ayor (PAYD),                     | Health Sv | /stem     |                                                                                                    | ave access to data fro<br>are organizations, you |           |  |
|                     | Core ROI — All                                                                                                    | other req               | uesters.                               |                                  |           |           |                                                                                                    | ort data to specific ch                          |           |  |
|                     |                                                                                                    |                         |                                        |                                  |           |           | • C —                                                                                                    | Clinic                                           |           |  |

• H — Hospital

• I — Insurance

Site Type

Date

#### Apply a filter

In this example, we'll use the **Requester Class** filter.

- 1. Click the **Filter** field (**Requester Class**).
- The field "expands" so you can make your choice(s). If you're picking from a list (everything except the **Dates** filter), the **All / Clear** button lets you make "mass" choices.
- 3. Select your filtering options. Here we'll pick only **Disability** requests.
- 4. Click **OK**.
- 5. The report you're currently viewing is automatically updated to reflect your filter choices.

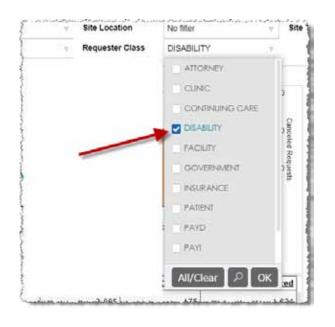

#### **Multiple filters allowed**

You can use more than one **Filter** at the same time.

#### Filter choices restricted by User Permissions

The **Site Name** and **Site ID** filters reflect your user permissions.

If you're not assigned to a specific Site, you won't be able to filter for it.

#### Filter choices retained during session

Any **Filter** you select will apply to all **Dashboards** — as long as the **Dashboards** stay open.

Filter choices are cleared when you close the **Dashboards**.

**Saving Filter choices** 

**Bookmark** a report (page 8) to "save" your **Filter** choices.

### **Bookmarks**

**Bookmarks** save frequently used **Filter** settings. For example, you might want to look at all Patient requests for a hospital that wants to improve its Meaningful Use performance.

- 1. Launch the **Complete TAT Dashboard**.
- 2. Choose the appropriate **Filters**:
  - **Requester Class** Patient
  - Site Location Site in question
- 3. Click the **Bookmarks** button.

|                     |                 |             |                 |           |                |             | Last Update                          | ed: 10/20/2020  | ) 1:25:16 PM EST | HEALTH X SC | URCE    |
|---------------------|-----------------|-------------|-----------------|-----------|----------------|-------------|--------------------------------------|-----------------|------------------|-------------|---------|
| Pending Age Dashboa | rd Pending Tren | d Dashboard | Complete TAT    | Dashboard | Reports        | Bookmarks   | E                                    | Production Da   | <u>ishboards</u> |             |         |
| Business/Calendar   | BUSINESS        | ~           | Date            | 06/06/2   | 2020 – 10/20/  | 2020 He     | Clinic,                              | Test/Production | v nc             | Print       |         |
| Dashboard Group     | No filter       | $\nabla$    | Site Location   | No filter |                | 2           | No filte                             | er              | $\nabla$         | Bookm       | larks   |
| Requester Category  | No filter       | $\nabla$    | Requester Class | PATIENT   |                | $\nabla$    |                                      |                 |                  |             |         |
| Production Summa    | ry              |             |                 |           |                | TAT Summary |                                      |                 |                  | 3           |         |
| 30 -                |                 |             |                 |           | Γ <sup>2</sup> | 200.0       | . A . Mich. A. Abdara . Adam A Maren |                 |                  |             | - 150.0 |

|                                        | AUTHOR             | DATE                         |
|----------------------------------------|--------------------|------------------------------|
| 2nd shift Fulfillment                  | 19254              | February 10 2020 04:18:20 PM |
| 1st shift Fulfillment Dashboard - Time | 19254              | February 10 2020 04:10:11 PM |
| HOME DASHBOARD                         | fredricksen.amanda | July 06 2020 03:00:51 PM     |
| Houston COC Team Production            | victoria jones     | August 97 2020 10:37:44 AM   |
| HPF fulfillment                        | dot.wright         | August 74 2020 08:11:08 AM   |
|                                        |                    |                              |

4. On the **Bookmarks** popup, click the f t button.

5. Give the "custom" report an appropriate name and click **OK**. In the example below, the name for the new bookmarked report is *TAT Patient Requests*.

| B 2 9 2 M                   | Add bookmark         | ×                   |
|-----------------------------|----------------------|---------------------|
| and shaft Fulfilmers:       |                      | ITY 12              |
| 1st shift Fulliliment Dasht | Bookmark name        | 5 0011 PM           |
| HOME DASHBOARD              | TAT Patient Requests | 212. 194            |
| Processors COC Team Prod.   |                      | UT 2020 10:27:44 AM |
| HET fullikenne              | 0                    | 24 2020 08.11.08 AM |
|                             |                      |                     |

6. The next time you want to see the report, click the **Bookmarks** link and select it.

| € < 0 & #                            |             |                              |
|--------------------------------------|-------------|------------------------------|
| BOOKMARK                             | AUTHOR      | DATE                         |
| 2nd shift Fulfillment                | 10264       | February 10 2020 04:18:20 PM |
| tst shift Fulfilment Dashboard - Tin | ne Cal      | February 10 2020 04:10:11 PM |
| HOME CASHBOARD                       | 6 emamanda  | July 06 2020 03:00:51 PM     |
| Houston COC Team Production          | consa jones | August 07 2020 10:37:44 AM   |
| IPF hilliment                        | dot.wright  | August 24 2020 08:11:06 AM   |
| TAT Patient Requests                 | jeff.nold   | October 20 2020 03:11:00 PM  |
|                                      |             |                              |

### Sorting

Many **Dashboard Reports** include tables. You can sort these tables by clicking a column header.

|              |                 |          |           | Click to sort |                 |                 |
|--------------|-----------------|----------|-----------|---------------|-----------------|-----------------|
|              |                 |          |           |               |                 |                 |
| Date         | ▲ <u>Intake</u> | Canceled | Completed | Date          | <u>Core ROI</u> | Audits Total TA |
| ⊕ 06/09/2020 | 0               | 0        | 3         | ⊕ 06/10/2020  | 0.0             | 0.              |
| ± 06/10/2020 | 1               | 0        | 2         | ⊕ 06/12/2020  | 0.0             | 0.              |
| ± 06/11/2020 | 0               | 0        | 2         | ⊕ 06/24/2020  | 0.0             | 0.              |
| ⊕ 06/12/2020 | 4               | 0        | 3         | 07/07/2020    | 164.0           | 164.            |
| ± 06/16/2020 | 4               | 0        | 1         | ⊕ 07/08/2020  | 0.0             | 0.              |
| ± 06/17/2020 | 1               | 0        | 0         |               | 0.0             | 0.              |
| ⊕ 06/20/2020 | 20              | 1        | 0         | Grand Total   | 23.4            | 23              |
| Grand Total  | 129             | 3        | 17        |               |                 |                 |

### **Drill down**

To see more details about requests, click:

- Bar on a graph
- Slice on a pie chart
- Row in a table (not all table rows on a Dashboard link to a drill down report)

We'll show how this works using the **Pending Age** chart on the **Pending Age Dashboard**.

1. Click the light pink **31-60 Days** pie slice. You could click any other slice.

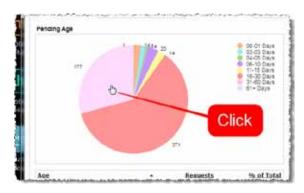

2. Choose your desired **Drill down** choices, which determine the type of detailed data to be shown.

| 20<br>All<br>Top<br>Bottom<br>Drill down by<br>Requester Class | 20<br>All<br>Top<br>Bottom<br>rill down by<br>Requester Class |                 |     |
|----------------------------------------------------------------|---------------------------------------------------------------|-----------------|-----|
| All<br>Top<br>Bottom<br>Drill down by<br>Requester Class       | All<br>Top<br>Bottom<br>rill down by<br>Requester Class       | Limit to        |     |
| Top     Bottom Drill down by Requester Class Orientation       | Top Bottom rill down by Requester Class vientation            | 20              |     |
| Bottom<br>Drill down by<br>Requester Class -<br>Drientation    | Bottom<br>rill down by<br>Requester Class<br>vientation       | 🗋 All           |     |
| Drill down by<br>Requester Class -<br>Drientation              | rill down by<br>Requester Class<br>rientation                 | 🖲 Тор           |     |
| Requester Class                                                | Requester Class                                               | Bottom          |     |
| Drientation                                                    | rientation                                                    | Drill down by   |     |
|                                                                |                                                               | Requester Class | 2.7 |
| Drill down                                                     | Drill down                                                    | Orientation     |     |
| Dim Com                                                        |                                                               | Drill down      |     |

3. The chart now shows requests that are between 31 and 60 days old, broken down by **Requester Class**.

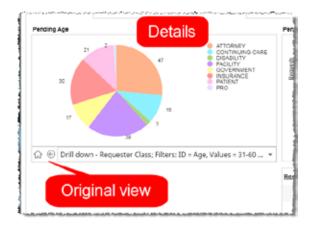

4. Click **Home / Back** to see the original chart.

#### Exclude data from a graph or chart

The graphs and charts on the **Dashboards** show multiple categories of information. To hide a specific measurement, click the text label for that category.

- 1. Here's the default view of the **Pending Age** chart on the **Pending Age Dashboard**.
- 2. Note that there are 234 requests between 2 and 3 days old, shown in light blue.
- 3. Click the **02-03 Days** label.

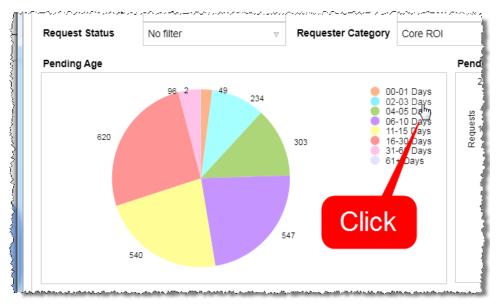

4. The label is grayed out and the related slice of the pie chart is hidden.

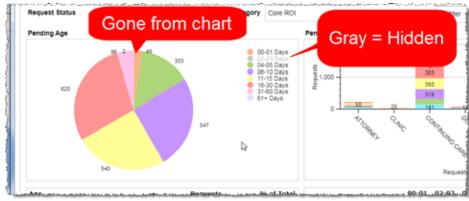

5. Click the label again to restore the measurement to the graph or chart.

## **Pending Age Dashboard**

What does it show?

How long requests have been open, based on the **Facility Received Date**.

### Pending Age Dashboard

The **Pending Age Dashboard** shows how much time has elapsed between the receiving and closing of requests.

| CIOX                                                                                           |                 |                             |                                                                |                                                                                  |                                                                                                    |                                                      |                                                 |                                                       |                                                                         | Last Up                                                | Sabed 10/150 | 2020 2 01 17                           | PM EST HE | ALTHXS                                            | OURC                                                                                    |
|------------------------------------------------------------------------------------------------|-----------------|-----------------------------|----------------------------------------------------------------|----------------------------------------------------------------------------------|----------------------------------------------------------------------------------------------------|------------------------------------------------------|-------------------------------------------------|-------------------------------------------------------|-------------------------------------------------------------------------|--------------------------------------------------------|--------------|----------------------------------------|-----------|---------------------------------------------------|-----------------------------------------------------------------------------------------|
| ending Age Davi                                                                                | hboord Exnding. | Trend Dashboard Complete TA | Destinant Reports                                              | Pookmarka                                                                        | Production Dashboar                                                                                              | **                                                   |                                                 |                                                       |                                                                         |                                                        |              |                                        |           |                                                   |                                                                                         |
| Business/Calendar                                                                              | No filter       | intake Date                 | III Select firms interval                                      | Health System                                                                    | COMPANY AND ADDRESS                                                                                              | 4                                                    |                                                 |                                                       |                                                                         |                                                        |              |                                        |           | PTO                                               | r PDF<br>marks                                                                          |
| Dashboard Group                                                                                | No fitter       | Site Location               | No finer                                                       | Site Type                                                                        | No fée:                                                                                                    | à.                                                   |                                                 |                                                       |                                                                         |                                                        |              |                                        |           |                                                   | anan ka                                                                                 |
| Request Status                                                                                 | No filter       | Requester Category          | No fiter                                                       | Requester Class                                                                  | No filer                                                                                                    | *                                                    |                                                 |                                                       |                                                                         |                                                        |              |                                        |           |                                                   |                                                                                         |
| Pending Age                                                                                    |                 |                             |                                                                |                                                                                  | Pending Age by Requester C                                                                                       | 1055                                                 |                                                 |                                                       |                                                                         |                                                        |              |                                        |           |                                                   |                                                                                         |
|                                                                                                | (               |                             |                                                                | 62-03 Days<br>64-06 Days<br>64-06 Days<br>71-75 Days<br>61-53 Days<br>11-00 Days | a 2,500                                                                                                    | - He                                                 | - 114                                           | <del>11 1</del>                                       | - 243                                                                   | -                                                      | 1.501        |                                        |           | a. "                                              | 0-01 Days<br>2-05 Days<br>4-05 Days<br>6-10 Days<br>1-15 Days<br>6-30 Days<br>1-60 Days |
|                                                                                                | 8.212           | , ar                        | 2,559                                                          |                                                                                  | Some C                                                                                                    | Contraction of the second                            | delest.                                         |                                                       | CHINI CHI                                                               | and the                                                | Cree .       | 145                                    | <i>€</i>  | Conservation of the second                        |                                                                                         |
| Ace                                                                                            | 1.03            |                             | Rasunata                                                       | % of Intal                                                                       | Requester Class                                                                                                  |                                                      | 03 Days 04                                      | Ha                                                    | 0419 Cars                                                               | 11-15                                                  | 16-20        |                                        |           | Undefined                                         | Grand                                                                                   |
| Асе<br>00-01 Dayn                                                                              | LEU.            |                             |                                                                | 55. of Total<br>15.60%                                                           | · · ·                                                                                                    |                                                      |                                                 | Ha                                                    | quester Casa                                                            |                                                        |              | 7%5<br>21.60<br>2415                   |           | 1                                                 | Total                                                                                   |
|                                                                                                | 1.513           | •                           | Resumate                                                       |                                                                                  | ۹۵.<br>Requester Class                                                                                           | 00-01<br>Days 02-                                    |                                                 | Ha                                                    | gaanar Class<br>96-10<br>Dava                                           | 11-15<br>Dava                                          | 16-20        | 31-60<br>Devs                          |           | 1                                                 | Grand<br>Total<br>:                                                                     |
| 00-01 Days                                                                                     | 120             | •                           | Resumts<br>1.714                                               | 15.66%                                                                           | ୩୦<br>Requester Class<br>୧୩୦                                                                                     | 00-01<br>Qaya<br>0                                   | 03.Davs 04<br>0                                 | 40<br>1-05 Davs<br>0                                  | 96-10<br>96-10<br>0495<br>0                                             | 11-15<br>Deva<br>1                                     | 16-20        | 31.60<br>Dava                          |           | 1                                                 | Total<br>:                                                                              |
| 02-03 Days                                                                                     | 101             |                             | Resuests<br>1.714<br>2.566                                     | 15.66%<br>23.74%                                                                 | Requester Class<br>FRO<br>CUNIC                                                                                  | 00-01<br>02855<br>0<br>80<br>6                       | 0) Days 04<br>0<br>0<br>24                      | 40<br>1:05.Davs<br>0<br>14                            | 00-10<br>04/2<br>0<br>0                                                 | 11-15<br>0ava<br>1                                     | 16-20        | 31.60<br>Bays<br>D                     |           | Undefined<br>0                                    | Total<br>SC<br>82                                                                       |
| 00-01 Days<br>02-03 Days<br>04-05 Days                                                         | 101             | , ar                        | Resuents<br>1.714<br>2.566<br>447                              | 15.66%<br>23.74%<br>4.14%                                                        | Requester Class<br>PRO<br>CUINEC<br>GOVERDMENT                                                                   | 00-01<br>Daxs 02=<br>0<br>0<br>6<br>126              | 03 Davs 04<br>0<br>24<br>30                     | Ho<br>1-05 Davs<br>0<br>14<br>0                       | 904104 Cala<br>95.10<br>2945<br>0<br>0<br>20<br>20<br>20<br>0           | 11-15<br>Dens<br>t<br>0<br>3<br>2                      | 16-20        | 21.60<br>Bats<br>0<br>1<br>1           |           | Undefined<br>0<br>0<br>0                          | Total<br>0<br>8<br>16                                                                   |
| 00-01 Days<br>02-03 Days<br>04-05 Days<br>06-10 Days                                           | 8213            |                             | Resuents<br>1.714<br>2.566<br>447<br>5.013                     | 15.86%<br>23.74%<br>4.14%<br>44.38%                                              | Resuester Class<br>FRO<br>CUINIC<br>GOVIERIMENT<br>FACILITY<br>FATEINT                                           | 00-01<br>2015<br>0<br>10<br>6<br>126<br>46           | 03 Days 04<br>0<br>24<br>30<br>58               | Ho<br>1-05.Davs<br>0<br>14<br>0<br>21                 | 0000000 Clause<br>000000<br>00000<br>00000<br>00000<br>000000<br>000000 | 11-15<br>Esva<br>1<br>0<br>3<br>2<br>11                | 16-20        | 21.60<br>Data<br>0<br>0<br>1<br>1<br>0 |           | Undefined<br>0                                    | Total<br>0<br>8<br>16<br>19                                                             |
| 00-01 Days<br>02-02 Days<br>04-05 Days<br>06-05 Days<br>06-10 Days<br>11-15 Days               | 1212            |                             | Resuents<br>1.714<br>2.566<br>447<br>5.013<br>718              | 15.60%<br>23.74%<br>4.14%<br>46.5%<br>6.64%                                      | Requester Class<br>FRO<br>CUREC<br>GOVERDMENT<br>FACILITY<br>PATIENT<br>DISABILITY                               | 00-01<br>Cass 02=<br>0<br>6<br>126<br>46<br>66       | 03 Days 04<br>0<br>24<br>30<br>58<br>104        | HD<br>1-05 Davs<br>0<br>14<br>0<br>71<br>12           | Quetter Class<br>96.10<br>2995<br>0<br>0<br>20<br>20<br>0<br>52<br>120  | 11:15<br>Bays<br>I.<br>0<br>3<br>2<br>11<br>4          | 16-20        | 21.60<br>Davs<br>0<br>1<br>1<br>3<br>0 |           | Undefined<br>0<br>0<br>0<br>0<br>0                | Total<br>9<br>8<br>16<br>19<br>22                                                       |
| 00-01 Days<br>02-03 Days<br>04-05 Days<br>06-10 Days<br>11-15 Days<br>16-30 Days               | 1212            |                             | Resuests<br>1.714<br>2.566<br>447<br>5.019<br>718<br>228       | 15.89%<br>23.74%<br>4.14%<br>44.38%<br>6.64%<br>3.03%                            | Resuester Class<br>PRO<br>CURIEC<br>GOVERIOHENT<br>HACILITY<br>RATEENT<br>DESABILETY<br>DISABILETY<br>DISABILETY | 00-01<br>Cass 02-<br>0<br>6<br>126<br>46<br>66<br>72 | 03 Davs 04<br>0<br>24<br>30<br>58<br>104<br>240 | 105.Davs<br>0<br>14<br>0<br>14<br>0<br>21<br>12<br>08 | 20450F Cana<br>95.10<br>20495<br>0<br>0<br>0<br>0<br>52<br>120<br>282   | 11-15<br>Enns<br>1<br>0<br>3<br>1<br>1<br>1<br>4<br>37 | 16-20        | 21.60<br>Data<br>0<br>0<br>1<br>1<br>0 |           | Undefined<br>0<br>0<br>0                          | Total<br>3<br>80<br>160<br>190<br>720                                                   |
| 00-01 Days<br>02-03 Days<br>04-05 Days<br>06-10 Days<br>11-15 Days<br>16-30 Days<br>31-66 Days | 122             |                             | Resuents<br>1.714<br>2.566<br>447<br>5.013<br>718<br>328<br>22 | 15.89%<br>23.74%<br>4.14%<br>44.38%<br>6.64%<br>3.03%                            | Requester Class<br>FRO<br>CUREC<br>GOVERDMENT<br>FACILITY<br>PATIENT<br>DISABILITY                               | 00-01<br>Cass 02=<br>0<br>6<br>126<br>46<br>66       | 03 Days 04<br>0<br>24<br>30<br>58<br>104        | HD<br>1-05 Davs<br>0<br>14<br>0<br>71<br>12           | Quetter Class<br>96.10<br>2995<br>0<br>0<br>20<br>20<br>0<br>52<br>120  | 11:15<br>Bays<br>I.<br>0<br>3<br>2<br>11<br>4          | 16-20        | 21.60<br>Davs<br>0<br>1<br>1<br>3<br>0 |           | ©<br>Undefined<br>0<br>0<br>0<br>0<br>0<br>0<br>0 | Total<br>9<br>8<br>16<br>19<br>22                                                       |

### Definitions

| Term               | Meaning                                                                                                    |
|--------------------|----------------------------------------------------------------------------------------------------|
| Age                | Difference, in days, between the <b>Facility Received Date</b> of a request and the current date.<br>Days are "whole" units and are not calculated on a "rolling" 24 hour period. For example, a request received at<br>11pm on Tuesday will be 1 day old at 12:01 AM on Wednesday, even though it has only been in existence for<br>61 minutes.                                                         |
| Pending (aka Open) | <ul> <li>A request has been received but has not yet reached any of these conditions:</li> <li>Ready for delivery or Invoiced for Prepayment;</li> <li>Completed by sending Correspondence to the requester;</li> <li>Cancelled.</li> <li>It has NOTHING to do with the Fulfillment — Pending status, which Client Service Representatives and managers can assign to "problematic" requests.</li> </ul> |
| Received           | Request has a <b>Facility Received Date</b> .<br>This date is used to calculate the age of the request.                                                                                                    |

#### Pending Age chart and table

This section of the **Pending Age Dashboard** shows open requests by the elapsed time since the **Facility Received Date**. Both the pie chart and the table show the same information.

The default display is an overall view — the requests are not categorized by **Request Type**, **Requester**, etc.

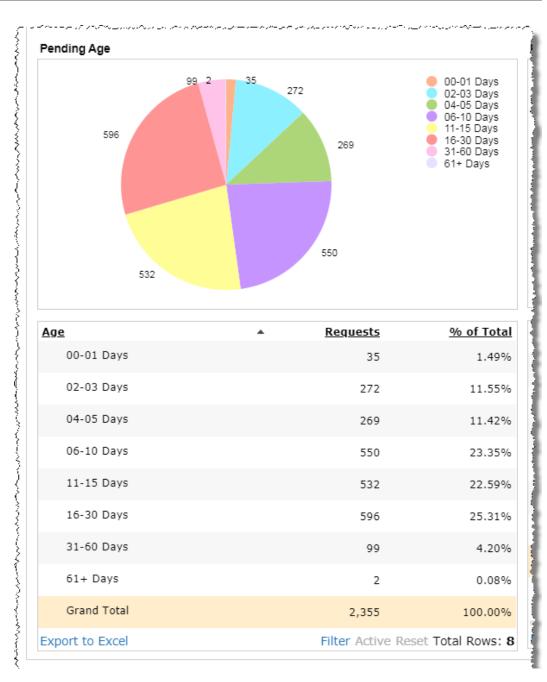

#### Hide data

Click a text label to the right of the pie chart to remove requests of that age from the chart.

The table is not affected,

For example, you can hide requests that are 0-1 days old, as in the picture below.

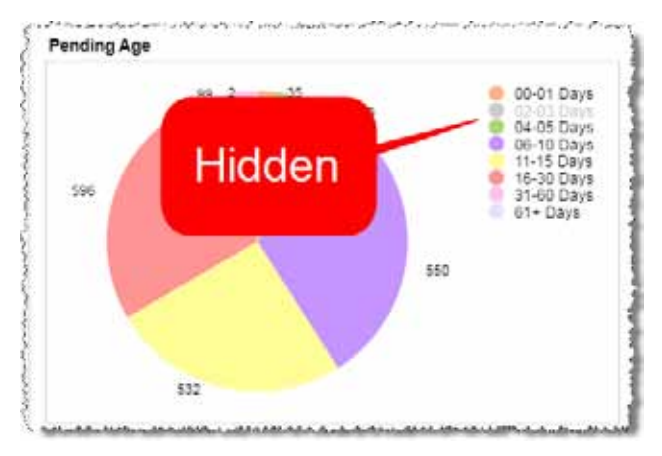

Click the label again to return the data to the chart,

#### Focus on a specific Age

Click a "slice" of the pie chart to show **ONLY** those requests.

- The resulting pie chart will reflect whatever choices you make on the Drill down popup (page 11). The picture below shows requests 4-5 days old, broken down by Requester Type.
- The table will be cut to only two rows — the Age category you clicked and Grand Total. These rows will be identical.

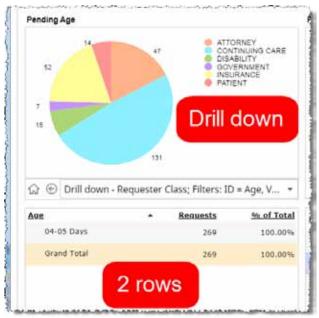

#### Sort

Sort the tabular data by clicking a column header.

By default, the requests are listed in ascending **Age**. The picture below shows the table sorted by the # of requests in descending order.

|                 | ding sort             |              |
|-----------------|-----------------------|--------------|
| Age             | Requests +            | % of Total   |
| 16-30 Days      | 593                   | 25.26%       |
| 06-10 Days      | 549                   | 23.38%       |
| 11-15 Days      | 529                   | 22.53%       |
| 02-03 Days      | 272                   | 11.58%       |
| 04-05 Days      | 268                   | 11.41%       |
| 31-60 Days      | 99                    | 4.22%        |
| 00-01 Days      | 36                    | 1.53%        |
| 61+ Days        | 2                     | 0.09%        |
| Grand Total     | 2,348                 | 100.00%      |
| Export to Excel | Filter Active Reset T | otal Rows: 8 |

#### Pending Age by Requester Class chart and table

This section of the **Pending Age Dashboard** shows the volume and age of open requests, broken down by **Requester Class**. Both the bar chart and the table show the same information.

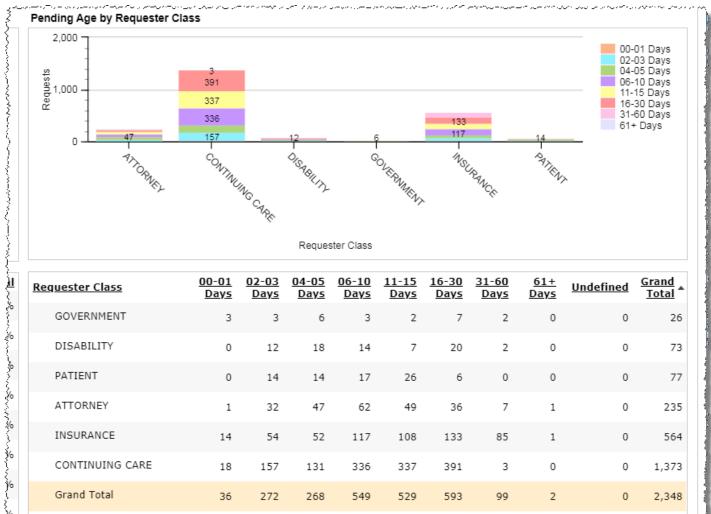

#### What does Undefined mean?

The request has not yet been associated with a **Requester Class**.

a la de la companya de la companya de

#### Hide data

Click a text label to the right of the bar chart to remove requests of that age from the chart for all **Requester Classes**.

The table is not affected,

For example, you can hide requests that are 11-15 days old, as in the picture below.

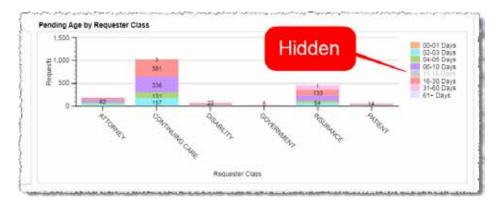

Click the label again to return the data to the chart,

#### Sort

Sort the tabular data by clicking a column header.

By default, the table is sorted by the **Grand Total** column in ascending order. The picture below shows the table sorted by the **2-3 Days** column in descending order.

| Requester Class | Davs | 02-03 -<br>Days | 04-05<br>Davs | 06-10<br>Days | 11-15<br>Days | 16-30<br>Davs | 31-60<br>Davs | 61+ Davs | Undefined | Grand<br>Total |
|-----------------|------|-----------------|---------------|---------------|---------------|---------------|---------------|----------|-----------|----------------|
| CONTINUING CARE | 18   | 157             | 131           | 336           | 337           | 391           | 3             | 0        | 0         | 1.373          |
| INSURANCE       | 14   | 54              | 5.            | 117           | 108           | 133           | 85            | 1        | 0         | 564            |
| ATTORNEY        | 1    | 22              | -             |               |               |               | 7             | 1        | 0         | 235            |
| PATIENT         | 0    | 14              | D             | esc           | end           | ina           | 0             | 0        | 0         | 77             |
| DISABILITY      | 0    | 12              |               |               | ort           |               | 2             | 0        | 0         | 73             |
| GOVERNMENT      | 3    | 3               |               | Ŭ             |               |               | 2             | 0        | 0         | 26             |
| Grand Total     | - 36 | 272             | 268           | 549           | 529           | 593           | 00            | 2        | 0         | 2,348          |

#### **Detail report**

Click a "layer" of a bar on the **Pending Age by Requester Class** chart to open the detailed **Pending Age Reports** window.

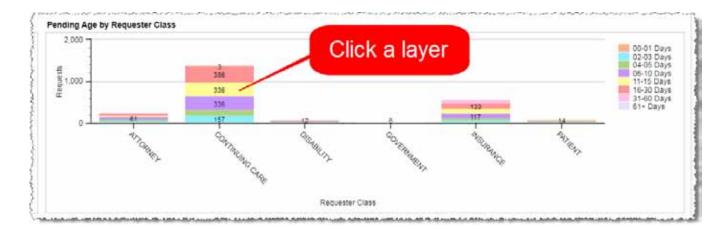

| etail - Sel    | ecled B   | ending Age by Site - Selec | ted Pendi      | ng Age by Site - All Detail | -All Pen        | ding Age by Re    | quester - All   |                   | Last Updated               | Timestamp: 10/21/2020 1;    | 2.05 18 PM EST            | Bookina            | arks   |
|----------------|-----------|----------------------------|----------------|-----------------------------|-----------------|-------------------|-----------------|-------------------|----------------------------|-----------------------------|---------------------------|--------------------|--------|
| etail - Sele   | cted      |                            |                |                             |                 |                   |                 |                   |                            |                             |                           |                    |        |
| eRequest<br>ID | 100.10    | Status                     | Location<br>ID | Location -                  | Request<br>Type | Is Express<br>ROI | Is<br>Certified | Requester<br>Type | Main Reason<br>Description | Refine Reason<br>Desription | Patient Request<br>Reason | Requester<br>Class | Reques |
| 37437325       | 235411749 | Fulfilment Transmission    | 13270          | HPT CASH APP TERM SITES     | Standard        | Y                 | N               | Attorney          | Attorney                   | Defense Attorney            |                           | ATTORNEY           | Demo T |
| 37437368       | 235411871 | Fulfilment Transmission    | 13270          | HPT CASH APP TERM SITES     | Standard        | ¥.                | N               | Attorney          | Attorney                   | Defense Attorney            |                           | ATTORNEY           | Demo T |
| 37435791       | 235407311 | Fulfilment Transmission    | 13270          | HPT CASH APP TERM SITES     | Standard        | Y                 | N               | Attorney          | Attorney                   | Defense Attorney            |                           | ATTORNEY           | Demo T |
| 37433637       | 235403174 | Fulfilment Transmission    | 13270          | HPT CASH APP TERM SITES     | Standard        | ¥.                | N               | Attorney          | Attorney                   | Defense Attorney            |                           | ATTORNEY           | Demo T |
| 38356387       | 236276406 | Fulfilment                 | 13270          | HPT CASH APP TERM SITES     | Standard        | Y.                | N               | Attorney          | Attorney                   | Defense Attorney            |                           | ATTORNEY           | Demo T |
| 38356606       | 236276655 | Fulfilment                 | 13270          | HPT CASH APP TERM SITES     | Standard        | ¥.                | N               | Attorney          | Attorney                   | Defense Attorney            |                           | ATTORNEY           | Demo T |
| 38357008       | 236277075 | Fulfilment                 | 13270          | HPT CASH APP TERM SITES     | Standard        | Y                 | N               | Attorney          | Attorney                   | Defense Attorney            |                           | ATTORNEY           | Demo T |
| 38356817       | 236276869 | Fulfilment                 | 13270          | HPT CASH APP TERM SITES     | Standard        | ¥.                | N               | Attorney          | Attorney                   | Defense Attorney            |                           | ATTORNEY           | Demo T |
| 38356453       | 236276498 | Fulfilment                 | 13270          | HPT CASH APP TERM SITES     | Standard        | Y.                | N               | Attorney          | Attorney                   | Defense Attorney            |                           | ATTORNEY           | Demo T |
| 35853328       | 233885676 | Fulfilment Pend            | 13270          | HPT CASH APP TERM SITES     | Standard        | Y                 | N               | Attorney          | Defense Attorney           | Defense Attorney            |                           | ATTORNEY           | Demo T |
| 37727405       | 235689987 | Fulfilment                 | 13270          | HPT CASH APP TERM SITES     | Standard        | N                 | Y               | Attorney          | Subpoena                   | Subpoena                    |                           | ATTORNEY           | ATTOR  |
| 43293251       |           | Logging                    | 13270          | HPT CASH APP TERM SITES     | Standard        | N.                | N               | Attorney          | Attorney                   | Defense Attorney            |                           | ATTORNEY           | DUNNI  |
| 35868446       | 233913451 | Fulfilment                 | 13270          | HPT CASH APP TERM SITES     | Standard        | N                 | N               | Attorney          | Attorney                   | Defense Attorney            |                           | ATTORNEY           | DUNNE  |
| 37433494       | 235402801 | Fulfilment Transmission    | 13270          | HPT CASH APP TERM SITES     | Standard        | Y                 | N               | Attorney          | Attorney                   | Defense Attorney            |                           | ATTORNEY           | Demo T |
| 35853296       | 233885643 | Fulfillment Transmission   | 13270          | HPT CASH APP TERM SITES     | Standard        | Y.                | N               | Attorney          | Defense Attorney           | Defense Attorney            |                           | ATTORNEY           | Demo T |
| 37436794       | 235410043 | Fulfilment Transmission    | 13270          | HPT CASH APP TERM SITES     | Standard        | ¥.                | N               | Attorney          | Attorney                   | Defense Attorney            |                           | ATTORNEY           | Demo T |
| 37434095       | 235404371 | Fulfilment Transmission    | 13270          | HPT CASH APP TERM SITES     | Standard        | Y                 | N               | Attorney          | Attorney                   | Defense Attorney            |                           | ATTORNEY           | Demo T |
| 37436925       | 235410436 | Fulfilment Transmission    | 13270          | HPT CASH APP TERM SITES     | Standard        | ¥.                | N               | Attorney          | Attorney                   | Defense Attorney            |                           | ATTORNEY           | Demo T |
| 37435325       | 235406357 | Fulfilment Transmission    | 13270          | HPT CASH APP TERM SITES     | Standard        | Ŷ                 | N               | Attorney          | Attorney                   | Defense Attorney            |                           | ATTORNEY           | Demo T |
| 37437413       | 235412005 | Fulfilment Transmission    | 13270          | HPT CASH APP TERM SITES     | Standard        | Y                 | N               | Attomey           | Attorney                   | Defense Attorney            |                           | ATTORNEY           | Demo T |
| 37435213       | 235406068 | Fulfilment Transmission    | 13270          | HPT CASH APP TERM SITES     | Standard        | Ŷ                 | N               | Attorney          | Attorney                   | Defense Attorney            |                           | ATTORNEY           | Demo T |
| 37436946       | 235410462 | Fulfilment Transmission    | 13270          | HPT CASH APP TERM SITES     | Standard        | Y                 | N               | Attorney          | Attorney                   | Defense Attorney            |                           | ATTORNEY           | Demo T |
| 37435883       | 235407613 | Fulfilment Transmission    | 13270          | HPT CASH APP TERM SITES     | Standard        | Y                 | N               | Attorney          | Attorney                   | Defense Attorney            |                           | ATTORNEY           | Demo T |
| 37435946       | 235407815 | Fulfilment Transmission    | 13270          | HPT CASH APP TERM SITES     | Standard        | Y                 | N               | Attorney          | Attorney                   | Defense Attorney            |                           | ATTORNEY           | Demo 1 |
|                | -         | · Manuel Presentation      |                |                             | +               |                   |                 | ****              | ******                     | Pedana mana                 |                           | award the second   | A      |

| Detail Report                  | Description                                                                                                    | Business Purpose                                                                                                    |
|--------------------------------|----------------------------------------------------------------------------------------------------|----------------------------------------------------------------------------------------------------|
|                                | Lists dozens of data values for the requests in the "bar segment" you clicked on the <b>Pending Age by Requester Class</b> chart (page 20).                                                                                                    |                                                                                                    |
| Detail — Selected              | For example, if you clicked the segment for Attorney requests that are 2-3 days old, this report would show only those requests.                                                                                                    | Provides the information needed to find                                                                                                    |
|                                | This report can be contrasted to the <b>Detail — All</b> report, which shows the same data values but covers all the requests currently shown on the <b>Pending Age Dashboard</b> .                                                                          | specific requests, rather than a population of requests that share a common "age."                                                                                                    |
| Detail — All                   | Lists dozens of data values for all requests currently captured on the <b>Pending Age Dashboard</b> .                                                                                                    |                                                                                                    |
| Pending Age by Site — Selected | Shows the number of requests in the "bar segment" you clicked on the <b>Pending Age by Requester Class</b> chart (page 20), broken down by site.                                                                                                    | Compare request aging across multiple sites.                                                                                                    |
| Pending Age by Site — All      | Shows the number of requests currently captured on the <b>Pending Age Dashboard</b> , broken down by site.                                                                                                    |                                                                                                    |
| Pending Age by Requester — All | Breaks down all the requests currently captured on the <b>Pending Age Dashboard</b> by site and Request Type.<br>Does <b>NOT</b> show aging brackets. A request that is 1 day old cannot be distinguished on this report from a request that is 40 days old. | Can help identify possible bottlenecks for<br>specific Request Types.<br>To identify sites that may be struggling<br>overall, the <b>Pending Age by Site</b> detail<br>reports may be more useful, since they show<br>the aging brackets. |

### **Pending Trend Dashboard**

#### What does it show?

- A weekly view of work volume, broken down by:
- Pending requests
- Completed requests
- Cancelled requests
- New requests (Intake)

### **Pending Trend Dashboard**

The **Pending Trend Dashboard** shows the change in Pending request volume over time. You can use this Dashboard to track whether your backlog is shrinking, growing, or maintaining its size.

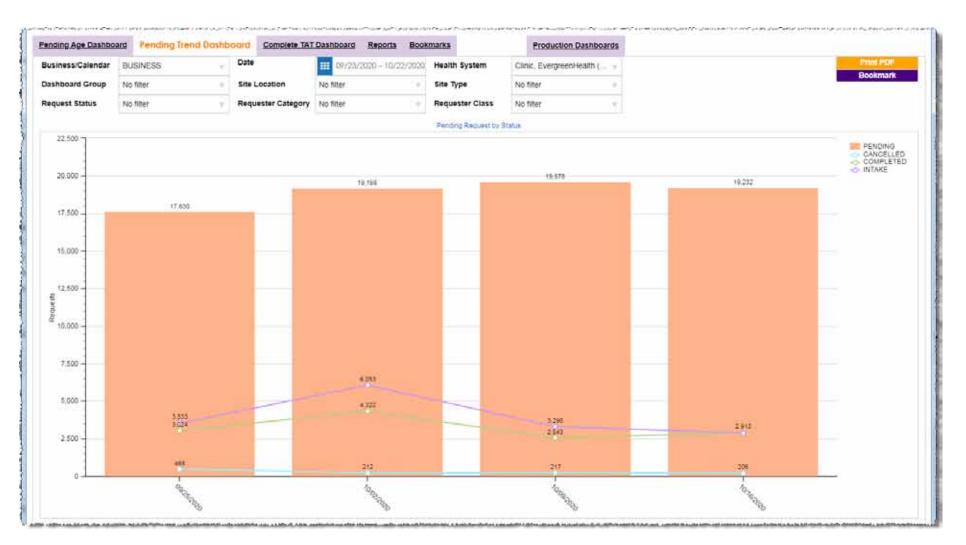

### Definitions

| Term               | Meaning                                                                                                    |  |  |  |  |  |  |  |
|--------------------|----------------------------------------------------------------------------------------------------|--|--|--|--|--|--|--|
|                    | Request intentionally closed:                                                                                                    |  |  |  |  |  |  |  |
| Cancelled          | <ul> <li>by a Client Service Representative or Ciox Support;</li> </ul>                                                                                           |  |  |  |  |  |  |  |
| Cancelleu          |                                                                                                    |  |  |  |  |  |  |  |
|                    | Programatically through the API.                                                                                                    |  |  |  |  |  |  |  |
|                    | Either:                                                                                                    |  |  |  |  |  |  |  |
| Completed          | • Request is at or beyond the <u>Ready for delivery</u> or <u>Invoiced for Prepayment</u> states;                                                                 |  |  |  |  |  |  |  |
|                    | Correspondence has been sent to the requester.                                                                                                    |  |  |  |  |  |  |  |
|                    | A request has been received but has not yet reached any of these conditions:                                                                                      |  |  |  |  |  |  |  |
|                    | • <u>Ready for delivery</u> or <u>Invoiced for Prepayment</u> ;                                                                                                   |  |  |  |  |  |  |  |
| Pending (aka Open) | <u>Completed</u> by sending Correspondence to the requester;                                                                                                    |  |  |  |  |  |  |  |
|                    | • <u>Cancelled</u> .                                                                                                    |  |  |  |  |  |  |  |
|                    | It has <b>NOTHING</b> to do with the <b>Fulfillment — Pending</b> status, which Client Service Representatives and managers can assign to "problematic" requests. |  |  |  |  |  |  |  |
|                    | Request was created during the report period.                                                                                                    |  |  |  |  |  |  |  |
|                    | Intake requests may <b>ALSO</b> be counted in one of the other three categories (Cancelled, Completed, Pending). For example:                                     |  |  |  |  |  |  |  |
| Intake             | 1. Request was created on the third day of the report period;                                                                                                    |  |  |  |  |  |  |  |
|                    | 2. Currently is <u>Ready to Fulfill;</u>                                                                                                    |  |  |  |  |  |  |  |
|                    | 3. Counts in both the Intake and Pending categories.                                                                                                    |  |  |  |  |  |  |  |

### Default date range

The **Date** filter for the **Pending Trend Dashboard** is set to the past month by default, which results in four columns of data, one for each week in the report period.

You can change the **Date** filter, but a longer date range may make the **Dashboard** hard to understand.

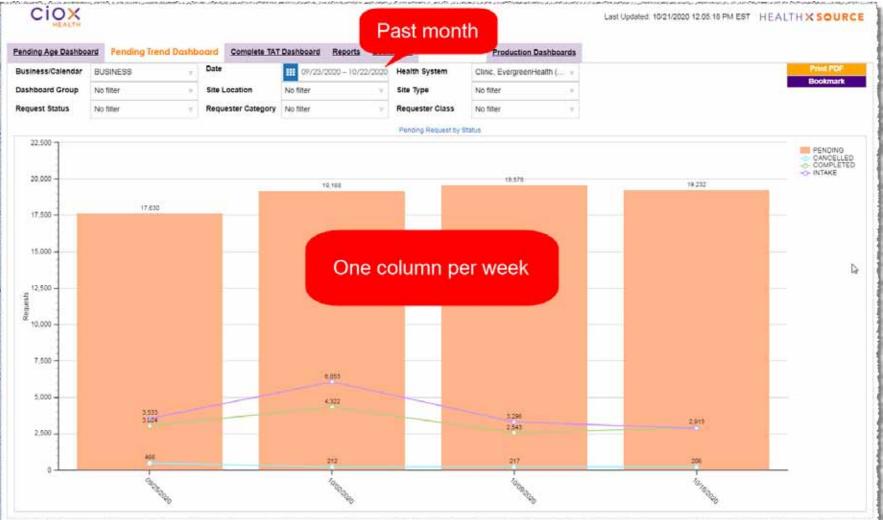

### Hover cursor to "zoom"

"Hover" your cursor over a **Pending** column or a trend line (**Completed**, **Cancelled**, **Intake**) to see the request count and time period in a popup. It may be easier to view the data in this popup.

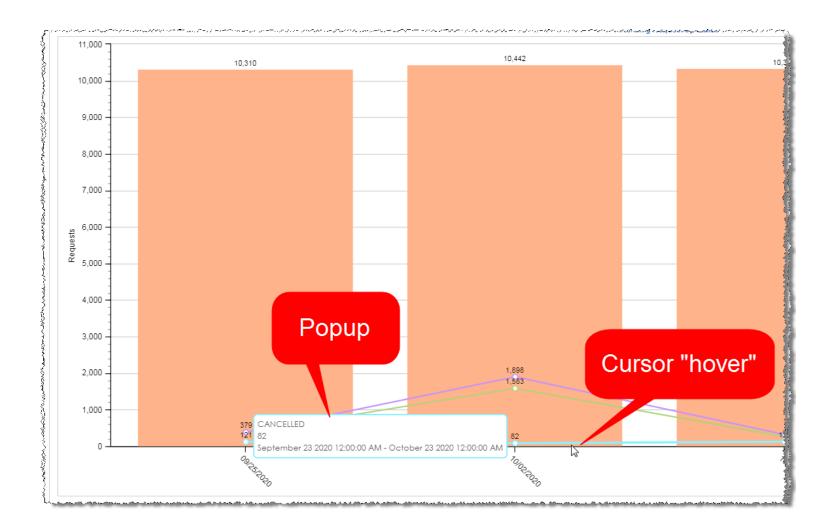

#### **Detail report**

Click a **Pending** column or a trend line (**Completed**, **Cancelled**, **Intake**) to open the detailed **Pending Trend Details** window.

The detail reports provide extremely granular data for every request in that week, broken down by the four statuses. All four detail reports are available no matter what you clicked on the **Dashboard**.

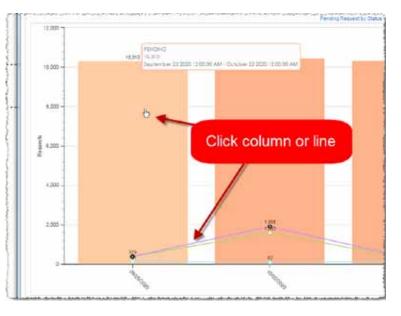

There are so many columns on these Detail Reports that you must scroll to the right to see all of the data.

|                   |             |          |             |                |             |                     | Fend            | ing Triend Det       | ale All         |                   |                               |                              |                           |                    |
|-------------------|-------------|----------|-------------|----------------|-------------|---------------------|-----------------|----------------------|-----------------|-------------------|-------------------------------|------------------------------|---------------------------|--------------------|
| Inter-All         | Someleter   | C:Al     | Conceiled   | - AI           | Patring Al  |                     |                 |                      |                 |                   | Last updater                  | Triwstamp 10/21/200          | 0 1.05.17 Per EST         |                    |
| rceied - All      |             |          |             |                |             |                     |                 |                      |                 |                   |                               |                              |                           |                    |
| teau*             | 6ee.10      | Status   |             | Location<br>10 | a Location  |                     | Resuest<br>Type | In Excrements<br>MOX | 1s<br>Certified | Requestes<br>Tron | Main Reeson Description       | Refine Reason<br>Description | Patient Resuest<br>Recomm | Requester<br>Cless |
|                   | 247,983,187 | Nilling  | et Canceled | 33270          | 13270 - HP1 | CASH ARE TERM SITES | Autt            |                      |                 |                   | RAC-Recovery Audit Contractor | RAC Medicare                 |                           | INSURANCE          |
| ,#27,130 <u>3</u> | 248,005,373 | Fulfilma | rt Canceled | \$3276         | 13275 HP    | CASH AND TERM SITES | Stardard        | N                    | 4               | Facility          |                               |                              |                           | FACILITY           |
|                   |             |          | Scroll      | bar            |             |                     |                 |                      |                 |                   |                               |                              |                           |                    |
| épiért ta Bró     |             | /        | -           |                |             |                     |                 |                      |                 |                   |                               |                              | Har Albye Read            | Istal amount: 2    |

| Detail Report   | Description                                                                                                    | Business Purpose                                           |
|-----------------|----------------------------------------------------------------------------------------------------|------------------------------------------------------------|
| Intake — All    | <ul> <li>Lists dozens of data values for all requests with an <b>Intake Date</b> that falls in the report period for the <b>Pending Trend Dashboard</b>.</li> <li>As described on page 24, all Intake requests will also be counted in one of the other three Detail Reports:</li> <li>Completed</li> <li>Cancelled</li> </ul> |                                                            |
| Completed — All | <ul> <li>Pending</li> <li>Lists dozens of data values for all requests that were completed during the report period for the <b>Pending Trend Dashboard</b>.</li> </ul>                                                                                                    | Provides the information needed to find specific requests. |
| Cancelled — All | Lists dozens of data values for all requests that were cancelled during the report period for the <b>Pending Trend Dashboard</b> .                                                                                                    |                                                            |
| Pending — All   | Lists dozens of data values for all requests that are open (pending) during the report period for the <b>Pending Trend Dashboard</b> .                                                                                                    |                                                            |

See page 57 for descriptions of the columns in these reports.

### **Complete TAT Dashboard**

What does it show?

The time needed for requests to move from Received to Completed, known as Turn Around Time (TAT).

Use this Dashboard to track your overall production performance. The data is broken down by Status (Cancelled, Completed, Intake) and Request Category (Core ROI, Audits) and can be further segmented by Site.

### **Complete TAT Dashboard**

The **Complete TAT Dashboard** summarizes the volume coming in (intake) and going out (completed or cancelled). The report also summarizes the total time (Turn Around Time, or TAT) it took requests to make it from **Facility Received** to **Completed**.

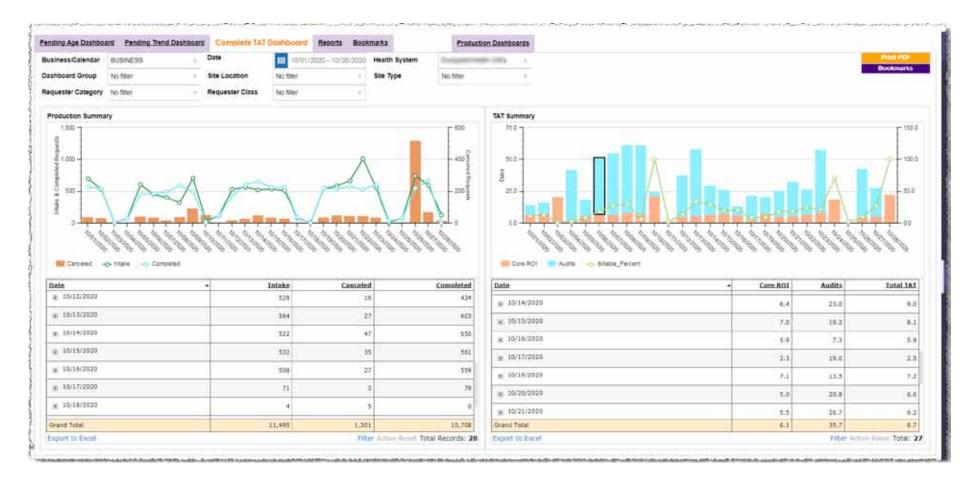

### Definitions

| Term                   | Meaning                                                                                                    |
|------------------------|----------------------------------------------------------------------------------------------------|
| Billable Percent       | Billable requests divided by the total number of requests,                                                                                                    |
| Cancelled              | <ul> <li>Request intentionally closed before the submission of Medical Records or Correspondence:</li> <li>by a Client Service Representative or Ciox Support;</li> <li>Programatically through the API.</li> </ul>                                                                                                    |
| Completed              | <ul> <li>Either:</li> <li>Request is at or beyond the <u>Ready for delivery</u> or <u>Invoiced for Prepayment</u> states;</li> <li>Correspondence has been sent to the requester.</li> </ul>                                                                                                    |
| Intake                 | Request was created during the report period.<br>Intake requests may <b>ALSO</b> be counted in one of the other three categories (Cancelled, Completed, Pending).<br>For example, a request that was created on the third day of the report period, and currently is <u>Ready to Fulfill</u> ,<br>would count in both the Intake and Pending categories. |
| Turn Around Time (TAT) | <ul> <li>Calculated by comparing the Facility Received Date to either:</li> <li>Invoiced Date (only for pre-bill requests, which require payment from requester before delivery);</li> <li>Ready for Delivery date (all other requests).</li> </ul>                                                                                                    |

### **Production Summary**

The **Production Summary** chart and table show how many requests reached a state of **Cancelled**, **Complete**, or **Intake** on each day.

To see the numbers broken down by site, expand the rows in the table section.

The scale on the **Production Summary** graph varies depending on the state of the requests being counted.

Using 11/23/2020 as an example, note that the bar representing **Cancelled** requests (96) is much "taller" than the trend lines for **Completed** (411) and **Intake** (400) requests.

- The left side of the graph shows the scale for **Completed & Intake Requests**.
- The right side shows the scale for **Cancelled Requests**.

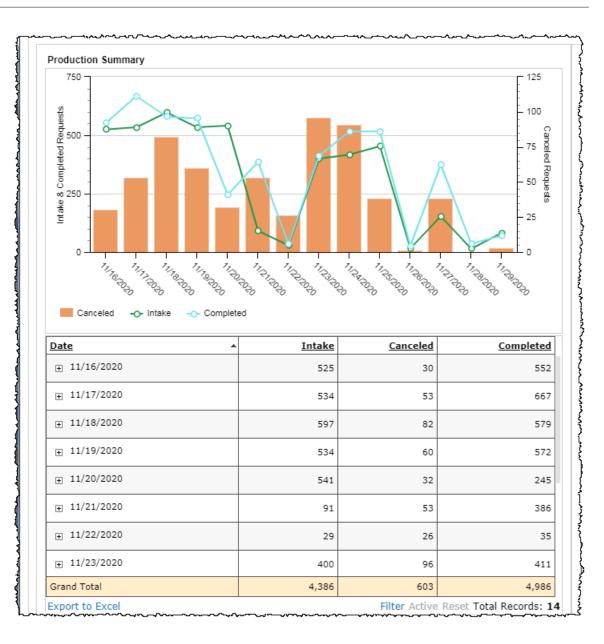

### **TAT Summary**

The **TAT Summary** graph and chart show the Turn Around Time (TAT), in days, broken down by Requester Category (Core ROI or Audits).

It also tracks the percentage of those requests that were billable.

To see the numbers broken down by site, expand the rows in the table section.

- The left side of the graph shows the scale for Turn Around Time in **Days**.
- The right side shows the scale for **Billable Percentage**.

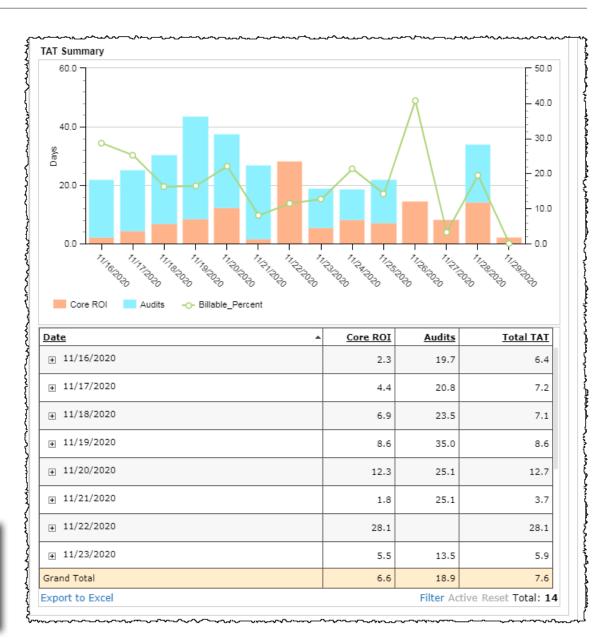

### Default date range

The **Date** filter for the **Complete TAT Dashboard** is set to the past two weeks by default. Each individual day in the report range is represented by:

- a single bar in each graph;
- a single row in each table.

You can change the **Date** filter, but a longer date range may make the dashboard hard to understand.

| nding Age Dashbo                                                                                                    | ard Pending Trend Dashboar | Complete TAT    | Dashboard Rea  | orts Bookmarks   | Two week         | (S                             |                                                                                                    |                        |
|----------------------------------------------------------------------------------------------------|----------------------------|-----------------|----------------|------------------|------------------|--------------------------------|----------------------------------------------------------------------------------------------------|------------------------|
| usiness/Calendar                                                                                                    | CALENDAR -                 | Date            | 11/16/2020 -   | 11/30/2020 Healt | h System         |                                | ( <mark>.</mark>                                                                                                    | Print PDF<br>Bookmarks |
| ashboard Group                                                                                                    | No filter 1/2              | Site Location   | No filter      | v Site T         | ype No filter    | 19                             |                                                                                                    | bookinarks             |
| equester Category                                                                                                    | No filter =                | Requester Class | No filter      | 4                |                  |                                |                                                                                                    |                        |
| Production Summa                                                                                                    | ну                         |                 |                |                  | TAT Summary      |                                |                                                                                                    |                        |
| 750 7                                                                                                    |                            |                 |                | F 125            | E o De           |                                |                                                                                                    | F 50.0                 |
| # /                                                                                                    |                            |                 |                | 100              |                  |                                | 8                                                                                                    | 40.0                   |
| S00- 0                                                                                                    |                            |                 | 9              |                  | 60.0             |                                | Λ                                                                                                    |                        |
| 0 000 000 000 000 000 000 000 000 000                                                                                                    |                            | 5 m             | 9              | - 75 10183       | Sec.             |                                |                                                                                                    | - 30.0                 |
| Comp.                                                                                                    |                            | 1.              |                | - 50 P           | \$400-           | A                              |                                                                                                    | - 20.0                 |
|                                                                                                    |                            |                 |                | 6                | 00               |                                |                                                                                                    |                        |
| - CO                                                                                                    |                            |                 |                |                  | 20.0 -           |                                | and the second second s |                        |
| 14 and 1                                                                                                    | +                          |                 |                | -25              | 20.0 -           |                                |                                                                                                    | 10.0                   |
| 1. J                                                                                                    |                            | 4               |                | -25              | 200-             |                                |                                                                                                    |                        |
| 1. J                                                                                                    |                            |                 |                | <u>,</u>         |                  |                                |                                                                                                    |                        |
| The second second                                                                                                    |                            |                 | One            | <u>,</u>         | ow per day       |                                |                                                                                                    |                        |
| - Constant                                                                                                    | Completed                  |                 | One            | <u>,</u>         | ow per day       | able_Percent                   |                                                                                                    |                        |
| Canceled                                                                                                    |                            | intake          | One            | <u>,</u>         | ow per day       |                                | Audits                                                                                                    |                        |
| Cancelad -                                                                                                    |                            |                 | One            | bar / ro         | ow per day       | dable_Percent                  |                                                                                                    | And the second         |
| Cancelad                                                                                                    |                            |                 | Canceled       | bar / ro         | ow per day       | Bable_Percent                  | Audits                                                                                                    | Total TAT              |
| B         0         0         0         0         0         0         0         0         0         0         0         0         0         0         0         0         0         0         0         0         0         0         0         0         0         0         0         0         0         0         0         0         0         0         0         0         0         0         0         0         0         0         0         0         0         0         0         0         0         0         0         0         0         0         0         0         0         0         0         0         0         0         0         0         0         0         0         0         0         0         0         0         0         0         0         0         0         0         0         0         0         0         0         0         0         0         0         0         0         0         0         0         0         0         0         0         0         0         0         0         0         0         0         0         0         0 |                            | Intake          | Canceled<br>30 | bar / ro         | op<br>ow per day | Bable_Percent  A Core ROI  3.4 | Audits<br>28.5                                                                                                    | Total TAT<br>9.3       |

#### Hover cursor to "zoom"

"Hover" your cursor over a column or a trend line to see the request count and time period in a popup. It may be easier to view the data in this popup.

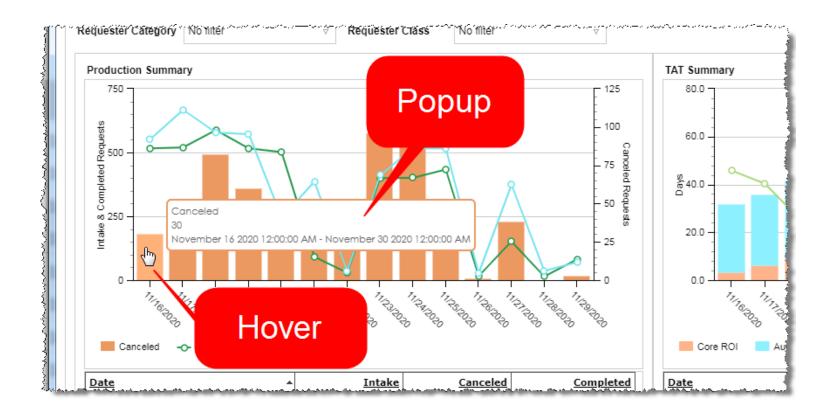

#### **Detail reports**

Click a column or a trend line to open a **Detail Reports** popup. The name of the popup depends on how you launch it:

- Production Trend Reports
- Request Details TAT Holder

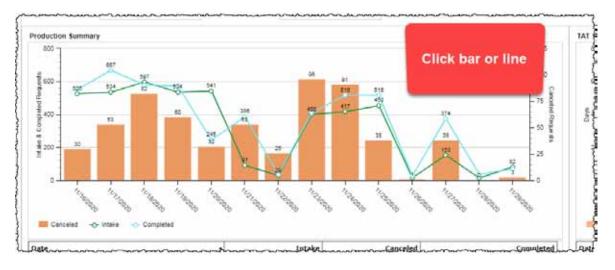

| in the second  | Selected  | Intake_All Corpo           | ietest - Seie  | sted Com                                                                                                    | IA. Joral             | Carceled_                                                                                                    | Selected        | Cancelled All      |                 |                    |                              | Last Updated Timestanp       | 11/30/2020 8:04 |
|----------------|-----------|----------------------------|----------------|----------------------------------------------------------------------------------------------------|-----------------------|----------------------------------------------------------------------------------------------------|-----------------|--------------------|-----------------|--------------------|------------------------------|------------------------------|-----------------|
| ittake - Se    | lected.   |                            |                |                                                                                                    |                       |                                                                                                    |                 |                    |                 |                    |                              |                              |                 |
| sSeauest<br>LO | Les ID    | Status                     | Location<br>ID | Location                                                                                                    |                       |                                                                                                    | Segurat<br>Iven | Is Exercise<br>ROI | Is<br>Certified | Bequester Type     | Hain Reason Description      | Setion Reason<br>Description | Patient Reques  |
| \$4934879      | 252043812 | Fulliment                  | 25546          | COLUMN .                                                                                                    | -                     | 6                                                                                                    | Standard        | N                  |                 | Disurance :        | Insurance                    | BC 85 Clam                   |                 |
| 54954883       | 252063748 | Fulfiment                  | 23546          | 0.010.01010                                                                                                    | and heat              |                                                                                                    | Standard        | N                  | 15              | Disurance          | Disurance                    | #C#SClam                     |                 |
| 54934882       | 252063679 | Fulfilment                 | 25546          | 1000000                                                                                                    | 10.00                 |                                                                                                    | Standard        | N                  | . 11            | Insurance          | Insurance                    | 8C 8S Claim                  |                 |
| \$4934864      | 252063331 | Fulfimett                  | 25546          | 1.01.000                                                                                                    | 40,000                |                                                                                                    | Standard        | N                  | N               | Insurance          | Insurance                    | BC BS Clam                   |                 |
| \$4935163      | 252063625 | Delivered                  | 25548          | STREET,                                                                                                    | day weeks             | 6                                                                                                    | Concare         | N                  | 8               | Continuing Care    | Continuity of Care           |                              |                 |
| \$4935173      | 252063562 | Delivered                  | 23546          | 0.01030810                                                                                                    | And Include           |                                                                                                    | Concare         | N                  | 15              | Continuing Care    | Continuity of Care           |                              |                 |
| \$4935177      | 252063481 | Delivered                  | 25545          | 2,04103446                                                                                                    | 10.00                 |                                                                                                    | Concare         | .Ni                | . 11            | Continuing Care    | Continuity of Care           |                              |                 |
| \$4935182      | 252063399 | Delivered.                 | 23545          | h h i i i i i i i i i i i i i i i i i i                                                                                                    | -                     | ÷                                                                                                    | Concare         | N                  | N               | Continuing Care    | Continuity of Care           |                              |                 |
| \$4935495      | 251950149 | Delivered                  | 61462          | A PROPERTY.                                                                                                    | Sec. 1                |                                                                                                    | Standard        | N                  |                 | PAID               | HRA-Redicare Risk Adjustment |                              |                 |
| \$4936100      | 25:951594 | Delivered                  | 40080          | 0.00103000                                                                                                    | and books             | 0.000                                                                                                    | Standard        | N                  | 15              | Desurance          | Audit of Caircs              | DRG/Payment Integrity        |                 |
| \$4936305      | 251951600 | Delivered                  | 40080          | a desired as                                                                                                    | Sector Sector         | 0.00                                                                                                    | Standard        | N                  | . 11            | Insurance          | Audit of Cairco              | DRG/Payment Integrity        |                 |
| \$4936107      | 251951603 | Delivered.                 | 40080          | providence.                                                                                                    | they bear             | 6.945                                                                                                    | Standard        | N                  | 11              | Insurance          | Audit of Carris              | DRG/Reyment Integrity        |                 |
| 54936110       | 251951610 | Delivered                  | 40080          | Low-series.                                                                                                    |                       | 1.01                                                                                                    | Standard        | N                  | N.              | Desurance          | Audit of Cares               | <b>DRG/Payment Integrity</b> |                 |
| \$4936934      | 25:953217 | Delivered                  | 33165          | 10000000                                                                                                    | 10-1-1                | 1.000                                                                                                    |                 | N                  |                 | Fee-Continuing Con |                              |                              |                 |
| 54938420       | 251955803 | <b>Fulfilment Canceled</b> | 35168          | states and the                                                                                                    | Second Second         | -                                                                                                    | Sbandard        | N                  |                 | PA/D               | HRA-Redicare Risk Adjustment |                              |                 |
| \$4938411      | 251955804 | Fulfilment Canceled        | 37168          | 1-minute                                                                                                    | and the second second | And and a second second second second second second second second second second second second second second se  | Standard        | N.                 |                 | PAID               | MRA-Nedicare Rick Adjustment |                              |                 |
| 54938412       | 251985808 | Fulfilment Canceled        | 59165          | A PROPERTY.                                                                                                    | Street.               | 1.000                                                                                                    | Standard        | N                  |                 | FAID               | HRA-Redicare Risk Adjustment |                              |                 |
| 54938413       | 25:955809 | <b>Fulfiment Canceled</b>  | 59165          | 5 Monthly                                                                                                    | 10-1-1                | 1.000                                                                                                    | Standard        | N                  |                 | PAID               | HRA-Redicare Risk Adjustment |                              |                 |
| \$4938415      | 251955811 | <b>Fulfilment Canceled</b> | 35168          | e de la companya de la companya de l | and the second second | the second second second second second second second second second second second second second second second se | Standard        | N                  |                 | PAID               | HRA-Redicare Risk Adjustment |                              |                 |
| +              | 25:953812 | <b>Fulfilment Canceled</b> | \$7168         | 1-minute                                                                                                    | and so and            | 1.000                                                                                                    | Standard        | N -                |                 | PAID               | MRA-Nedicare Risk Adjustment |                              |                 |

There are so many columns on these Detail Reports that you must often scroll to the right to see all of the data.

| Detail Report                | Description                                                                                                    |
|------------------------------|----------------------------------------------------------------------------------------------------|
| Intake — Selected            | Lists dozens of data values for requests that were created on the date that you clicked, even if you clicked a <b>Completed</b> trend line or the <b>Cancelled</b> bar.                                         |
| Intake — All                 | Lists dozens of data values for all requests that were created during the report date range for the <b>Complete TAT Dashboard</b> , no matter what date you clicked to open the <b>Detail Reports</b> window.   |
| Completed — Selected         | Lists dozens of data values for requests that were completed on the date that you clicked, even if you clicked an <b>Intake</b> trend line or the <b>Cancelled</b> bar.                                         |
| Completed — All              | Lists dozens of data values for all requests that were completed during the report date range for the <b>Complete TAT Dashboard</b> , no matter what date you clicked to open the <b>Detail Reports</b> window. |
| Cancelled — Selected         | Lists dozens of data values for requests that were cancelled on the date that you clicked, even if you clicked a <b>Completed</b> or <b>Intake</b> trend line.                                                  |
| Cancelled — All              | Lists dozens of data values for all requests that were cancelled during the report date range for the <b>Complete TAT Dashboard</b> , no matter what date you clicked to open the <b>Detail Reports</b> window. |
| Detail — Selected            | Lists dozens of data values for requests completed on the date you clicked to open the <b>Detail Reports</b> window.                                                                                            |
| TAT By Requester Class — All | Shows the Turn Around Time by Requester Type (not just Requester Category) for every day in the report range, no matter what date you clicked to open the <b>Detail Reports</b> window.                         |
| TAT By Site — All            | Shows the Turn Around Time at every site for every day in the report range, no matter what date you clicked to open the <b>Detail Reports</b> window.                                                           |
| Detail — All                 | Lists dozens of data values for all requests completed in the report range, no matter what date you clicked to open the <b>Detail Reports</b> window.                                                           |

See page 57 for descriptions of the columns in these reports.

### Reports

#### What do they show?

You can run specific reports for these areas of interest:

- AOD Accounting of Disclosures.
- Metrics request volume by workflow step.
- Customer Summary productivity per Requester Type.
- Processed Summary shows Completed and Pending requests by Requester Type and Request Type.
- Production By Milestone trending volume of requests by workflow step.
- Request Details extremely granular information on every request in the report range.
- STAT Summary STAT vs. non-STAT request volume by HealthSource Clarity user.

### **AOD Report**

Shows disclosures of patient health information made through HealthSource Clarity and Prism, a legacy ROI application.

This report provides Filters for focusing on specific patients. These filters may be cumbersome, because each choice is listed separately. For example, if your report captures 100 patients, there may be 100 unique choices in the **Patient MRN** filter.

| AOD HS AR                                                                                                    | O Prism                                                                                                    |              |            |                       |              |                             |                 |                      |          |                         |                 |                |             |                |                    |             |
|----------------------------------------------------------------------------------------------------|----------------------------------------------------------------------------------------------------|--------------|------------|-----------------------|--------------|-----------------------------|-----------------|----------------------|----------|-------------------------|-----------------|----------------|-------------|----------------|--------------------|-------------|
| late                                                                                                    | III (11/03/2020                                                                                                    | - 11/19/2020 |            | Health Syste          | 100.04       | Dashboard<br>Group No fiter |                 | E .                  |          |                         |                 |                |             |                |                    |             |
| ite Location                                                                                                    | Nofilter                                                                                                    |              | 1.00       | Patient First<br>Nome | No filer     |                             |                 | Patient Last<br>Name | No file  | e filler i              |                 |                |             |                |                    |             |
| atient DOB                                                                                                    | No filter                                                                                                    |              | 4          | Patient MRN           | No filter    |                             |                 | Requester ID N       | No filte | 6 6                     | Request<br>Name | er             | No filter   |                | •                  |             |
|                                                                                                    |                                                                                                    |              |            |                       |              |                             | Accour          | nt Of Disclosure     | - Healt  | h Source                |                 |                |             |                |                    |             |
| Fatient First<br>Name                                                                                                    | Patient Last<br>Name                                                                                                    | Patient      | Date Birth |                       | Of service   | Requester 10                | Requeste        | r Name               |          | Requester Address 1     |                 | Reques         | ter Address | Requester City | Requester<br>State | Requester   |
| and a second                                                                                                    | Concession in the local division of the local division of the loca |              | 03/05      | /2001                 |              | 2180604                     | <b>DIVISION</b> | OF VOCATIONAL #      | EHAB     | 2754 ENTERPRISE RD      |                 |                |             | DEARGE CITY    | FI.                | 32763       |
| control .                                                                                                    | and the second second s |              | 04/27      | /1979                 |              | 2276939                     | ABLEASEP        | ODAT                 |          | PO BOX 1457             |                 |                |             | ST PETERS      | 110                | 63376       |
|                                                                                                    | and the second                                                                                                    |              | 02/12      | /2004 07142           | 017-10192020 | 587670                      | NOONEY /        | NC ROBERTS           |          | 1580 EMERSON ST         |                 |                |             | JACKSONVILLE   | FL                 | 32207       |
| inger (                                                                                                    | 0.00                                                                                                    |              | 10/25      | /2018                 |              | 524429                      | ORDWER I        | ETCHAM ET AL         |          | PO 80% \$38065          |                 |                |             | OFLANDO        | PL                 | 32853-8065  |
| skipper.                                                                                                    | ini kiwate                                                                                                    |              | 08/21      | /1988                 |              | 1387456                     | RELEASE I       | ROINT                |          | PO BOX 1390             |                 |                |             | ST PETERS      | M0                 | 63376       |
|                                                                                                    | 1000                                                                                                    |              | 04/22      | /1983 01013           | 014-DNF      | 1859468                     | DEAN STA        | NDISH PERKINS AN     | ssoc     | 119 FIRST AVENUE SOUTH  |                 | STE 311        | ş.          | SEATTLE        | ARY                | 88104       |
| CONTRACT OF STREET                                                                                                    | 0.000                                                                                                    |              | 08/28      | /2005                 |              | 1560218                     | CULBERTS        | ON LAW GROUP PL      | 1.0      | 3200 CORRINE DR         |                 |                |             | OFLANDO        | PL                 | 32803-2219  |
| the second second                                                                                                    | 10,000                                                                                                    |              | 05/17      | 1085                  |              | 2316898                     | HUMANA          |                      |          | PO 80X 14634            |                 |                |             | LECINGTON      | KY.                | 40512       |
|                                                                                                    | 1000                                                                                                    |              | 01/31      | /1955                 |              | 771766                      | PDC RETR        | ZEVALS.              |          | PO BOX 150356           |                 | 120-13<br>8LVD | QUEENS      | KEW GARDENS    | NV.                | 11415       |
| press of the second second sec | ALC: YOURSELF.                                                                                                    |              | 09/13      | /1985                 |              | 1026471                     | MACCOLL         | BUSCH SATO PC        |          | 10250 SW GREENBURG RD   | STE 600         |                |             | PORTLAND       | OR.                | 97223       |
| inter .                                                                                                    | and a second second                                                                                                    |              | 06/08      | /1908 10222           | 015-10222020 | 1387456                     | ABLEASE I       | FORNT                |          | PO 80X 1390             |                 |                |             | ST PETERS      | 110                | 63378       |
| euser.                                                                                                    | Telepine -                                                                                                    |              | 11/38      | /1991                 |              | 2091587                     | DEBEAUBI        | EN SOMMONS KIND      | INT ETAL | 332 N MAGNOLIA AVE      |                 |                |             | OFLANDO        | FL.                | 32801       |
| 1000 C                                                                                                    | policy in                                                                                                    |              | 01/12      | /1990                 |              | 1729557                     | PUBLIC DI       | OFENDER              |          | 251 N RIDGEWOOD AVE     |                 |                |             | DAYTONA BEACH  | FL .               | 22114-2275  |
|                                                                                                    | 101108                                                                                                    |              | 02/21      | /1963                 |              | 1747221                     | OFFICE OF       | F THE PUBLIC DEFE    | NDER     | 435 N ORANGE AVE STE 43 | 0               |                |             | DRLANDO        | FL                 | 32801       |
| pane.                                                                                                    | and the second second                                                                                                    |              | 81/25      | /1956                 |              | 2189373                     | ONTELLUS        |                      |          | 1334 E LAS OLAS BLYD    |                 | STE 640        | 3           | FT LAUDERDALE  | FL .               | 33201-2324  |
| 1000.0                                                                                                    | 10000                                                                                                    |              | 06/03      | /1968 05217           | 020-DNF      | 2276934                     | RELEASEP        | OINT                 |          | PO 80X 1457             |                 |                |             | ST PETERS      | 110                | \$3375      |
| and a second                                                                                                    | 1100                                                                                                    |              | 06/03      | /1968 05212           | 020-DAF      | 2276939                     | RELEASEP        | ODAT                 |          | PO 80X 1457             |                 |                |             | ST PETERS      | 110                | 63376       |
|                                                                                                    | and the second second s |              | 09/11      | /1951                 |              | 2194780                     | CCHSt           |                      |          | PD BOX 945399           |                 |                |             | MAITLAND       | PL                 | 52794-8399  |
| particular in the second                                                                                                    | THE                                                                                                    |              | 06/22      | /1957                 |              | 2306668                     | SATHER B        | YERLY AND HOLLO      | WAY LLP  | 1200 SW MAIN ST         |                 |                |             | PORTLAND       | OR.                | \$7205-2040 |
|                                                                                                    |                                                                                                    |              | -04/22     | \$957-02212           | 019-10161020 | 2306466                     | SATHER D        | VERLY AND HOLLO      | WAY LLP  | 1200 SW HAIN ST         |                 |                |             | PORTLAND       | OR .               | 97203-2040  |

| Patient First Name | Dates of Service  | Site ID                              | eRequest ID            | Total Pages            |
|--------------------|-------------------|--------------------------------------|------------------------|------------------------|
| Patient Last Name  | Requester ID      | Site Name                            | Request ID             | Requested Record Types |
| Patient MRN        | Requester Name    | Requester Class                      | Facility Received Date |                        |
| Date of Birth      | Requester Address | Reason for Request<br>(Primary only) | Delivery Date          |                        |

### **Metrics Report**

Shows the number of requests that have passed through specific steps in the HealthSource Clarity workflow.

This report offers a **Request Status** filter.

| trics Repor            | Y.                    |             |          |                       |                      |            |                    |                        |                |                                |                                          |                                         |                                     |                                         |                       |               |
|------------------------|-----------------------|-------------|----------|-----------------------|----------------------|------------|--------------------|------------------------|----------------|--------------------------------|------------------------------------------|-----------------------------------------|-------------------------------------|-----------------------------------------|-----------------------|---------------|
| siness/<br>lendar      | BUSINESS              |             |          |                       |                      |            |                    |                        |                |                                | Last U                                   | Ipdated Timestamp: (                    | 1/16/2020 9:25:                     | 14 AM EST                               | Bookmarks             |               |
| te                     | 11/01/2020 -          | -11/18/2000 |          | Dashboard<br>Group    | No filter            |            | :1                 | Health Syste           | em Cilin       | 6                              |                                          | Request Statu                           | s No filter                         |                                         |                       |               |
| Location               | No filter             |             |          | Requester<br>Category | Core ROI             |            |                    | Requester C            | ass No 1       | iter                           |                                          | · Site Type                             | No filter                           |                                         | 1                     |               |
|                        |                       |             |          | 642                   |                      |            |                    | atres Report           |                |                                |                                          |                                         |                                     |                                         |                       |               |
| Location               |                       | Count *     | Billable | Billable              | Eacility<br>Revd Cat | Intake Cnt | Eulfillment<br>Cnt | Indexina<br><u>Cnt</u> | Invoice<br>Cnt | <u>Delivered</u><br><u>Cnt</u> | Ave Davs TAT<br>Intake to<br>Fulfillment | Avg Days TAT<br>Fulfillment to<br>Index | Ave Days TAT<br>Index to<br>Invoice | Ave Davs TAT<br>Invoice to<br>Delivered | Avo Davs TAT<br>Total |               |
| 44746-ORT<br>SPORTS AN | HOPEDIC<br>ID ENHANCE |             |          | E.                    |                      | 1          |                    | 2                      | 7              | 6                              | 0.00                                     | 0.43                                    | 0.00                                | 0.33                                    | 0.7                   |               |
| Grand Tota             | 1                     |             | 1        | 1                     |                      | 8          | 7                  | 7                      | 7              | 6                              | 8.00                                     | 0.43                                    | 0.00                                | 0.33                                    | 0.7                   | Detail Report |
|                        |                       |             |          |                       |                      |            |                    |                        |                |                                |                                          |                                         |                                     |                                         |                       |               |
|                        |                       |             |          |                       |                      |            |                    |                        |                |                                |                                          |                                         |                                     |                                         |                       |               |

| Count                   | Intake Count      | Delivered Count                                 |
|-------------------------|-------------------|-------------------------------------------------|
| Billable                | Fulfillment Count | Average Turnaround Times between workflow steps |
| Non-Billable            | Indexing Count    |                                                 |
| Facility Received Count | Invoice Count     |                                                 |

# CIOX

### **Customer Summary Report**

Shows five key measures of productivity, broken down by Requester Class Category. You can expand each "parent" Requester Class Category to see the measures for each "child" Requester Class.

| Pending Age                       | <b>Production Summary</b>                                                                        | Completed                                                                                       | Billable                                                                                            | Completed TAT                                                                                                    |
|-----------------------------------|--------------------------------------------------------------------------------------------------|-------------------------------------------------------------------------------------------------|----------------------------------------------------------------------------------------------------|----------------------------------------------------------------------------------------------------|
| How long requests have been open. | Number of requests that<br>were created, cancelled,<br>and completed.                            | How long it took to<br>complete requests that<br>were finally delivered in<br>the report range. | How many billable and<br>non-billable requests and<br>pages were completed in<br>the report period. | <ul> <li>Intake TAT = time<br/>between Facility<br/>Received Date and<br/>Intake Date.</li> </ul>                                    |
|                                   | Also shows the total<br>number of medical record<br>pages attached to the<br>completed requests. |                                                                                                 |                                                                                                    | <ul> <li>Fulfillment TAT         <ul> <li>Time between</li> <li>Ready to Fulfill             and Packaging in</li> </ul> </li> </ul> |

| WARDO ARK DONNES            | na Canad    | to Jinné      | DAMAGOR       | Carrier I     | TAT DES       | anna 🔤        | perir 0       | COMMON D      | K C               |           | CORPORATE IN  | In Casebook                 |                 |                     |                      |                         |
|-----------------------------|-------------|---------------|---------------|---------------|---------------|---------------|---------------|---------------|-------------------|-----------|---------------|-----------------------------|-----------------|---------------------|----------------------|-------------------------|
| Cute                        | 11/11       | 0000-1        | sur in page   | Dashboard     | Gruupi        | Notice        |               |               | watch Bystern     |           |               |                             |                 |                     |                      | Doctory                 |
| Site                        | No ther     |               | 5             | Requester     | Category      | National      |               | 1.8           | Requestor Class   | No te     | +             |                             |                 |                     |                      | Equal to East           |
| Lite Type                   | No titler - |               |               |               |               |               |               |               |                   |           |               |                             |                 |                     |                      | and the second second   |
|                             |             |               |               | Pering        | Age By Per    | ander Carry   |               |               |                   |           |               |                             |                 | adactive the second |                      |                         |
| Advantion Class<br>Calegory |             | 80.91<br>Date | 82.03<br>Deva | 84.05<br>Dece | Days          | 11.15<br>Data | 16.70<br>Dees | 31.82         | AL- decs smo      | er        | School Turnel | Restorator Clean Colordery  | * Esti          | ka Cancelo          | d Comelected         | CampietedTaper          |
| IN UNDERTINED               |             | 104           | -42           | 14            | 22            | 1.000         | 1             | 1940          |                   |           | 100           | # UNDERINED                 | 10              | 08. 0               | E II.                | 1                       |
| a Care RDI                  |             | 112           | 805           | 929           | 202           | 415           | 712           | 112           |                   |           | 4.715         | 46. Core 905                | - 7.            | 9                   | 7.662                | 375.10                  |
|                             |             |               |               |               |               |               |               |               |                   |           |               | a kom                       | 1               | 11                  | 8 854                | 58.32                   |
| a Auto                      |             | 204           | - 141         | 57            | 247           | 1.001         | 657           | 199           | 1.112             | 1.0       | 3,870         | Grand Exterio               | 1.00            | 60 Ø                | 1 5.326              | 423.42                  |
| - Grand Total               |             | 1,710         | 993           | 1,010         | 1.00          | 1,004         | 0.00          | . 185         | 307.              |           | 1,580         |                             |                 |                     |                      |                         |
| isport to Easter            |             |               |               |               | and its links |               |               |               | 100               | at Artist | SPAT          | Expert to Excel             |                 | a h, lincuster ()   |                      | Fatter Action Server    |
| Roquestar Clean<br>Category | - 80        | .21 G         | Rexa          |               | 05-10<br>DD3  | 11-15<br>Enas | 20-20<br>Daxs | 31:40<br>Dect | 61-des Unie       | in-       | Intel         | Resussion Class Category +  | EllableResocuta | Billabisflage       | NondillabicResponses | NentilableTops          |
| a fore MIT                  | 1.0         | 055           | 882           | 288           | 1.315         | 445           | 171           | 138           | 3                 |           | 1,462         |                             |                 | 20.01               |                      | 157.91                  |
| a Aufitt                    |             | 19.           | 90            | .70           | 182           | 124           | 122           | 120           | :                 |           | 854           | a 4-00                      | 804             | 44,48               | 50                   | 12.66                   |
| chard Total                 | 4           | 122           | 942           | 858           | 1.497         | 237           | 300           | 328           | 79                |           | 8,536         | Tatal                       | 2.594           | 341.54              | 5.00                 | 171,84                  |
| bort to bod                 |             |               |               |               |               |               |               |               | 18                |           |               | Expert to Exact             |                 |                     |                      | For fully limit         |
| Annuester Clean Ce          | lasure.     |               |               |               |               |               |               | Inte          | the TAX Deca - Ba |           |               | EssiRiv IAL Dava - Rusiness | Intelle TAT D   | ers Catender        | 6                    | HINT TAT Dava - Calenda |
| a Audit                     |             |               |               |               |               |               |               |               |                   | 18.6      |               | 18.6                        |                 | 28.2                |                      | 24.                     |
| N. Carls MCC                |             |               |               |               |               |               |               |               |                   | 3.6       |               | 3.4                         |                 | 4.8                 |                      |                         |
| THE                         |             |               |               |               |               |               |               |               |                   | 5.0       |               | 10                          |                 | 2.8                 |                      | 1                       |

and Packaging in Progress.

#### **Detail Reports**

Click a row to open a detail report.

### **Processed Summary**

This reports shows **Completed** and **Pending** requests, broken down by **Requester Type** and **Request Type**.

This report offers a **Request Status** filter.

- Completed Requests = Time between Facility Received Date and Ready for Delivery or Invoiced for Prepayment.
- Pending Requests = How many days have elapsed from the **Facility Received Date** to now.

| Date            |                         |          |                    |           |            |                 |                          |                | E              |           |                 | Event DOK                         |
|-----------------|-------------------------|----------|--------------------|-----------|------------|-----------------|--------------------------|----------------|----------------|-----------|-----------------|-----------------------------------|
|                 | 10/11/2020 - 11/11/2020 |          | Deshboard Group    | Nofiter   |            | Health System   | Cinz, OnoHeam (OH), Oran | os Heatri (FL) | Request Status | No filer  | 25              | Bookmarka                         |
| life Location   | N/h fiter               | ÷.       | Requester Category | No filter |            | Requester Class | .his filter              |                | tite Type      | No. Star  |                 | Coperto Casel                     |
|                 |                         |          |                    |           |            | Completed       |                          |                |                |           |                 |                                   |
| Reporster Class | 1                       | -1 Dava  | 2-3.0ers           | #S.Davs   | 8-10 Dars  | 11-15 Days      | 16-30.Decs               | 31-60 Oavs     | b61 Days       | Undefined | Grand Total     | Facility Royd to<br>Completed TAT |
| crante -        |                         | 8,420    | e                  | +         | 0          | 4               | *                        |                |                |           | 8,410           |                                   |
| CONTINUERS CAR  | u.                      | 1,894    | 1,100              | 276       | 609        | 127             | 3                        | 1              |                |           | 4,018           | - 2                               |
| COSABILITY      |                         | 132      | 1.047              | 254       | 223        | - 38            | 2                        | 10             | 0              |           | 1.617           | 2                                 |
| PATIENT         |                         | 133      | 215                | 283       | 112        | 30              |                          |                | . e            |           | 855             | 3                                 |
| PACILITY        |                         | 54       | 130                | 1.44      | 11         | +               | - 4                      | 1              | . 0            |           | 214             |                                   |
| COVERNMENT      |                         | 81       | 14                 | 71        | 131        | 27              | 4                        |                |                |           | 212             |                                   |
| ATTORNET        |                         | 806      | 798                | 833       | 1,325      | 285             | 21                       | 2              | 2              |           | 3,974           |                                   |
| INSURANCE       |                         | 87       | 229                | 267       | 202        | 265             | 43                       | 19             | 14             |           | 1.612           |                                   |
| Brand Total     |                         | 11,954   | 1.982              | 2,471     | 4,045      | 1.672           | 1.040                    | 158            | 3              |           | 25,361          |                                   |
| Export to Excel | 3                       |          |                    |           |            |                 |                          |                |                |           | filter Artiss I | Tital Rower                       |
| Requester Class |                         | 0-1.Dava | 2-3.0em            | \$-5.Dava | \$-10 Dava | 11-150          | inva 16-30 D             |                | LL-60 Days     | >61.Dava  | Undefined       | Graed Total                       |
| CLINIC          |                         | 1        | 0                  | 0         | 0          |                 | 1                        | 0              | 0              | 0         | 0               | and the second                    |
| COVERNMENT      |                         |          | 21                 | 11        |            |                 | 1                        | 2              | 0              |           |                 |                                   |
| CISABILITY      |                         | 24       | .30                | 0         | 2          |                 | 4                        | 0              | 0              | 0         | -0              |                                   |
| ALTIENT.        |                         | 23       | 27                 |           | 12         |                 |                          |                |                | 8.1       |                 |                                   |
| FACILITY        |                         | 24       | 15                 | 27        | 14         |                 | 14                       | 4              | 4              |           |                 |                                   |
| CONTINUENS CAR  |                         | 49       |                    | 18        | 14         |                 |                          | 0              | 0              | 0         | 0               | 2                                 |
| INSURANCE       |                         | -17      | 71                 | 105       | **         |                 |                          | 0              | 0              | 0         | 0               | 2                                 |
| PRINT           |                         |          | - 44               |           | 41.        |                 | 137                      | 11             | 3              | 0         |                 |                                   |
| Grand Total     |                         | 1.500    | 812                | 840       | 420        |                 | 247                      | 24             | 53             |           |                 | 3.9                               |

You can currently open a Detail Report for Pending requests but not for Completed requests.

Use the **Customer Summary** report or the **Complete TAT Dashboard** to see details about Completed requests.

### **Production by Milestone**

This report illustrates the trending volume per milestone event, broken down by Major Class and Requester Type:

- Intake
- Logged
- Fulfilled
- Invoiced
- Ready for Delivery
- Canceled

This report offers a **Major Class** filter.

| 29.07             |                            |          | 2417.04            | Picture of |           | en an an an an an an an an an an an an an |                                |               |                |           |              | President                          |
|-------------------|----------------------------|----------|--------------------|------------|-----------|-------------------------------------------|--------------------------------|---------------|----------------|-----------|--------------|------------------------------------|
| Data              | 10 10/19/2020 - 11/19/2020 |          | Destilizant Greep  | Nother     |           | Health System                             | Citrix, OhioHearth (CH), Ortan | co Haath (PC) | Reisest Status | No filter |              | Bookearka                          |
| Site Location     | No fiter                   | +        | Requester Category | Nother     |           | Recoester Class                           | Notifer                        | -             | Silte Type     | No film   |              | COLUMN ROWSELSE                    |
| Researcher, Class |                            | 8.1.Revs | 2.2,2ars           | 1.1.2003   | 8.10.Davs | 11.15.Davs                                | 15.30.Dava                     | 11.40 Dava    | 161.Dava       | Undufined | Grand. Intal | Facility Reed to<br>Constrated 3A3 |
| CLINE:            |                            | 8,410    | (4)                | ٥          |           | 7                                         |                                | 2             | 4              |           | 8,410        |                                    |
| continues o       | utz.                       | 1.044    | 1.118              | 215        | 405       | 127                                       | 1                              | 1             |                |           | 4.018        |                                    |
| DISABUTY          |                            | 132      | 1,087              | 384        | 323       | 38                                        | 5                              | ť.            | 1              |           | 1,417        |                                    |
| PATENT.           |                            | 133      | 215                | 201        | 130       | 20                                        |                                |               |                |           | 905          |                                    |
| PAGELETY          |                            | 28       | 130                | 44         | 14        | .4                                        | *                              | 1             |                |           | 214          |                                    |
| anexeter!         |                            |          | н.                 | 71         | chi .     | 27                                        |                                |               | 1              |           | 542          |                                    |
| ATTORNEY          |                            | 804      | 798                | 888        | 1,319     | 285                                       | 23                             | 1             | -              |           | 3,974        |                                    |
| INSULATER         |                            | 87       | 225                | 267        | 742       | 205                                       | 42                             | 19            | 4              |           | 1.412        |                                    |
| ward total        |                            | 11.854   | 1.80               | 141        | 4.085     | 1.872                                     | 1.94                           | 155           |                |           | 25.04        |                                    |
| Export to Experi  |                            | 11.004   | 1.000              |            | 4.00      | 1.014                                     | 1.00                           | 499           | 3              |           |              | must Total Roles                   |
|                   |                            | 100000   |                    | 12.000     | 241422    | Parting                                   | levs 15:30.0                   | 227 73        | 111111         | 1212/07   | 0.0220.027   | 200323                             |
| Curde             |                            | 0:1.0avs | 2-3 Days           | 4.5.Dava   | fc10.0avs | 11-154                                    | 15.101                         | ens           | 1.46.0evs      | 361.0avs  | Undefined    | Grand Lota                         |
| SOUTHWENT         |                            |          | 21                 |            |           |                                           |                                | 15)<br>a      |                |           |              | -                                  |
| DEBABLUTY         |                            | 24       |                    |            |           |                                           | 0                              | a             | 8              |           |              |                                    |
| PATIENT           |                            | 21       | 21                 |            | 12        |                                           |                                | 0             | 5              |           |              |                                    |
| - NOLTH           |                            | 21       | 6                  | 27         | 1         |                                           |                                | 141           | i.             | 1         |              | L.                                 |
| CONTINUES O       | HE.                        |          | 88.                | 58         | 14        |                                           | 12                             |               |                |           |              | -                                  |
| TRIUGANCE         |                            | 17       | 71                 | 108        | - 44      |                                           |                                | 0.0           |                | 1         | 4            |                                    |
| 9412              |                            |          | 64                 |            | 63        |                                           | 127                            | n             |                |           |              |                                    |
| Grand Total       |                            | 1.500    | 472                | 64.0       | 420       |                                           | 340                            | 24            | 63             |           |              | 1,5                                |

Detail Reports

Click a row to open a detail report.

### **Request Details**

This report shows comprehensive information about all the requests in the report range.

This report offers a **Request Status** filter.

| Jate    | 11/17/2020 - 11/19/2020 | Dashboard Group    | No filter +                             | Health Sys | tem             |                          | Request         | Status 1                   | io fiter v              | Last Updated                        | Timestamp: 11/18/2020 10  | 224:17 AM EST |
|---------|-------------------------|--------------------|-----------------------------------------|------------|-----------------|--------------------------|-----------------|----------------------------|-------------------------|-------------------------------------|---------------------------|---------------|
| Rite    | No fiter                | Requester Category | Core ROI +                              | Requester  | Class           | No filter                | Site Type       |                            | io ther                 |                                     |                           |               |
| Ereque  | nt Log.ID Status        | Locate<br>1D       | en Location                             |            | Request<br>Type | <u>ls Express</u><br>ROI | La<br>Certified | Requester<br>Lyne          | Main Reason Description | Sefine Season<br>Description        | Patient Request<br>Reason | Requests      |
| 540344  | 78 251866140 Delivered  | 33667              | 1200000000                              |            |                 | N                        |                 | Fax-<br>Continuing<br>Care |                         |                                     |                           | cunte         |
| 548569  | 74 251993329 Delivered  | 40080              | 1.1012040-004                           |            | Standard        | N.                       | N               | Insurance                  | Traurance               | Standard Insurance Claim<br>Payment |                           | INSURAN       |
| \$48574 | 97 251993664 Delivered  | 40080              | 100000000000000000000000000000000000000 |            | Standard        | 5 N.                     | N               | Disurance                  | Insurance               | Standard Insurance Claim<br>Payment |                           | INSURAN       |
| 548586  | 38 251894519 Delivered  | 40080              | A PROPERTY AND                          |            | Standard        | N                        | N               | Insurance                  | Insurance               | Standard Insurance Claim<br>Payment |                           | INSURAN       |
| \$48590 | 56 251854871 Delivered  | 40080              | 1100.000                                |            | Diandard        | ¥.                       | н.              | Insurance                  | Insurance               | Standard Insurance Claim<br>Payment |                           | INSURAN       |
| 348601  | 02 251895732 Delivered  | 40060              |                                         | -          | Standard        | N                        | N               | Insurance                  | Insurance               | Standard Insurance Claim<br>Payment |                           | INSURAN       |
| 548610  | 17 251896055 Delivered  | 40080              | parate as                               |            | Standard        | ۲                        | А.              | Dreurance                  | Insurance               | Standard Insurance Claim<br>Payment |                           | INSURAN       |
| 545623  | 43 251596959 Delivered  | 40580              |                                         | -          | Standard        | ÷.                       | N               | Insurance                  | Treurance               | Standard Insurance Claim<br>Payment |                           | INSURAN       |

Do **NOT** use this report to see "true" volume or to calculate TAT. Because it is based on the Intake date, it may include requests that are not complete, have been cancelled, or were the "parent" or "child" or a Split request.

| Column                 | Description                                                                                                 |
|------------------------|----------------------------------------------------------------------------------------------------|
| eRequest ID            | HealthSource Clarity identification #.                                                                      |
| Log ID                 | Ciox Health identification #.                                                                               |
| Status                 | Current Status.                                                                                             |
| Location ID            | Site number.                                                                                                |
| Location               | Site name.                                                                                                  |
| Request Type           | As specified by the CSR or via the API.                                                                     |
| ls Express ROI         | Handled through the <b>Submit and Fulfill</b> (Express ROI) command.                                        |
| Is Certified           | Passed through the Certification process. Does not indicate that a request is still awaiting certification. |
| Requester Type         | From customer database.                                                                                     |
| Reasons                | As selected during Logging / Fulfillment or automatically through API.                                      |
| Requester Class        |                                                                                                    |
| Requester Name         | From customer database.                                                                                     |
| Requestor Fax Number   |                                                                                                    |
| Group ID               | For Ciox Phoenix requests.                                                                                  |
| Chart Location         | For future use.                                                                                             |
| Source                 | Intake Method.                                                                                              |
| Request Letter Date    | Date letter created by requester.                                                                           |
| Facility Received Date | Request Letter arrived at facility.                                                                         |
| Intake Date            | Request created in HealthSource Clarity.                                                                    |
| Fulfillment Date       | When Request Status = Ready to Fulfill.                                                                     |
| Indexing Date          | When Status = Indexing.                                                                                     |
| Invoicing Date         | When Status = Invoicing.                                                                                    |
| Delivery Det           | When Status = Delivery.                                                                                     |
| Delivery Date          | Means ready for delivery, not delivered.                                                                    |
| Cancelled Date         | When Status = Cancelled.                                                                                    |
| Due Date               | Calculated for some Request Types.                                                                          |

| Column                 | Description                                                                                           |
|------------------------|----------------------------------------------------------------------------------------------------|
| Completed Date         | When Status = Completed.                                                                              |
| Days calculations      | How long the request spent in a specific workflow status.                                             |
| Billable               | Y unless Non-Billable Reason selected.                                                                |
| DDS State              | State from which Disability request originated.                                                       |
| Delivered              | If Delivery Method provides confirmation, Y and N indicate whether the package reached the requester. |
| Delivered              | For USPS 1st class mail, Y = Sent.                                                                    |
| Delivery Description   | Delivery Method.                                                                                      |
| Page Counts            | Source of pages.                                                                                      |
| Page Count is Known    | Has the total captured # of Medical Record pages been entered?                                        |
| STAT Request           | Yes (Y) or No (N).                                                                                    |
| Total Requests         | Always 1                                                                                              |
| Patient Information    | Name, Account, MRN, DOB.                                                                              |
| Dates of Service       | From / To.                                                                                            |
| VPO                    | Vice President of Operations.                                                                         |
| RMO                    | Regional Manager of Operations.                                                                       |
| Zone                   | As defined in Member Admin.                                                                           |
| Region                 | As defined in Lawson.                                                                                 |
|                        | • Intake                                                                                              |
| Request Volume Type    | Completed                                                                                             |
|                        | Cancelled                                                                                             |
| Desweet Class Catan    | Audit TAT — Indirect Payor (PAYI), Direct Payor (PAYD), Electronic Insurance Requests.                |
| Request Class Category | Core ROI — All other requesters.                                                                      |
| Request ID             | Identification value.                                                                                 |
| Health System          | Health care group that received the request.                                                          |

| Column          | Description                                                                                                    |
|-----------------|----------------------------------------------------------------------------------------------------|
| Dashboard Group | Some Health Systems can be divided into "sub-groups" for reporting purposes. These groups are set up by Ciox Health. |
|                 | • C — Clinic                                                                                                    |
| Site Type       | • H — Hospital                                                                                                    |
|                 | • I — Insurance                                                                                                    |
| Aging Bucket    | "Bracket" for the elapsed time since the request was created.                                                        |

### **STAT Summary**

Shows the number and page count of STAT requests handled by Client Service Representatives at each facility captured in the report. Also shows the number of non-STAT requests processed by each CSR in the same period at those facilities.

This report offers a **User Name** filter.

|          |                                                                                                    |                         |           |     |                    | Last          | Updated Timesta | mp: 11/18/2020 | 11:39:18 AM | Bookmark     |
|----------|----------------------------------------------------------------------------------------------------|-------------------------|-----------|-----|--------------------|---------------|-----------------|----------------|-------------|--------------|
| Date     | III 11/11/2020 - 11/19/                                                                                                    | 2020 Dashboard<br>Group | No filter | Ť   | Health<br>System   |               |                 | User Name      | No filter   | Ť            |
| Site     | No filter                                                                                                    | · Req Class<br>Category | Core ROI  | π.  | Requester<br>Class | No filter     |                 | Site Type      | No filter   | 7            |
| STAT Sum | nmary                                                                                                    |                         |           |     |                    |               |                 |                |             |              |
| Health S | vstem                                                                                                    |                         |           |     | - STALL            | Request Count | STAT Reque      | st Page Coun   | 8           | Request Coun |
| 8        | Contraction of the local diversion of the local diversion of the loc |                         |           |     |                    | 1,642         |                 | 21,83          | 1           | 10           |
| 응 대      | ndefined                                                                                                    |                         |           |     |                    | 1,642         |                 | 21,83          | 1           | 10           |
| 8        | (1044) (***********************************                                                                                                    | 1980                    |           |     |                    | 1,059         |                 | 10,44          | 1           | 65           |
|          | andie.                                                                                                    |                         |           |     |                    | 160           |                 | 3,31           | 4           | 13           |
|          | ashley                                                                                                    |                         |           |     |                    | 11            |                 | 1              | 1           | d            |
|          | barbara 👘                                                                                                    |                         |           |     |                    | 22            |                 | 60             | 8           | į.           |
|          | chris-                                                                                                    |                         |           |     |                    | 12            |                 | 1              | 2           | 1            |
|          | christopher                                                                                                    |                         |           |     |                    | 145           |                 | 17             | ÷           |              |
|          | jennifer, inden is                                                                                                    |                         |           |     |                    | 58            |                 | 38             | 7           | 25           |
|          | jess e                                                                                                    |                         |           |     |                    | 52            |                 | 5              | £           |              |
|          | Jody                                                                                                    |                         |           |     |                    | .4            |                 | 50             | 2           | 1            |
|          | julie 📖                                                                                                    |                         |           |     |                    | 20            |                 | 2              | 5           |              |
| michelle |                                                                                                    |                         |           | 196 |                    |               | 19              | 5              |             |              |
| shabana  |                                                                                                    |                         |           |     | 42                 |               | 19              | E              | 3           |              |
|          | sunira                                                                                                    |                         |           |     |                    | 36            |                 | 3              | 6           | 1            |

#### Detail Reports

Click a row to open a detail report.

### **Production Dashboards**

What do they show?

Logging and Fulfillment tasks performed by individual HealthSource Clarity users.

### **Additional filters**

In addition to the normal filter options, the **Production Dashboards** offer these choices:

| Filter         |                | Available for          | Durrease           |                                                                     |  |
|----------------|----------------|------------------------|--------------------|---------------------------------------------------------------------|--|
| Filter         | All Production | Fulfillment Production | Logging Production | Purpose                                                             |  |
| User Name      | $\checkmark$   | $\checkmark$           | $\checkmark$       | Limits the report to specific user(s).                              |  |
| Employee Group | $\checkmark$   |                        | $\checkmark$       | Focus on Centralized Logging or Non-Centralized Logging operations. |  |
| Task Type      | $\checkmark$   | $\checkmark$           | $\checkmark$       | Limits the report to specific activities performed by               |  |
| Sub Task Type  | $\checkmark$   | $\checkmark$           | $\checkmark$       | HealthSource Clarity users.                                         |  |

### **All Production Dashboard**

This dashboard shows:

- how many Logging and Fulfillment tasks were performed on each day in the report period;
- how many minutes (MpT) were spent performing Logging and Fulfillment tasks on each day in the report period.

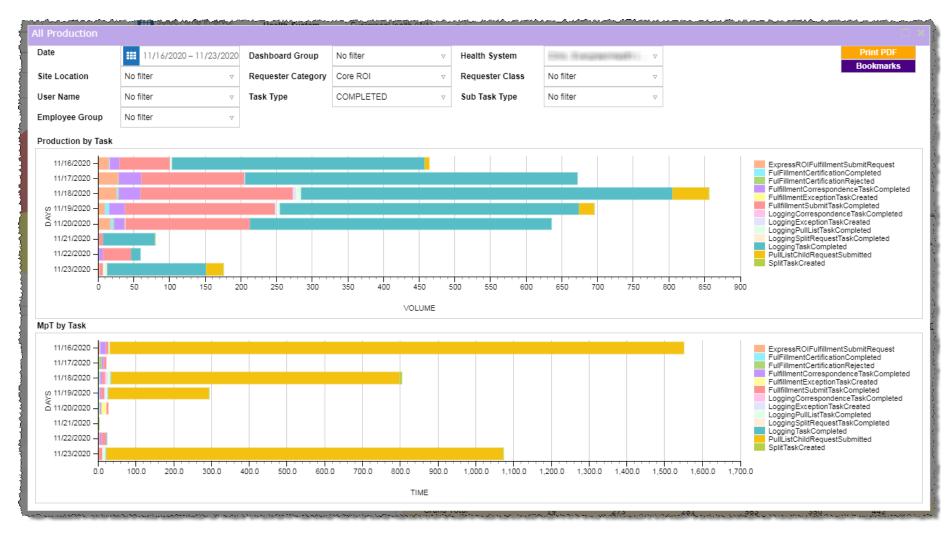

### **Fulfillment Production Dashboard**

This dashboard shows:

- how many Fulfillment tasks were performed on each day in the report period;
- how many minutes (MpT) were spent performing Fulfillment tasks on each day in the report period.

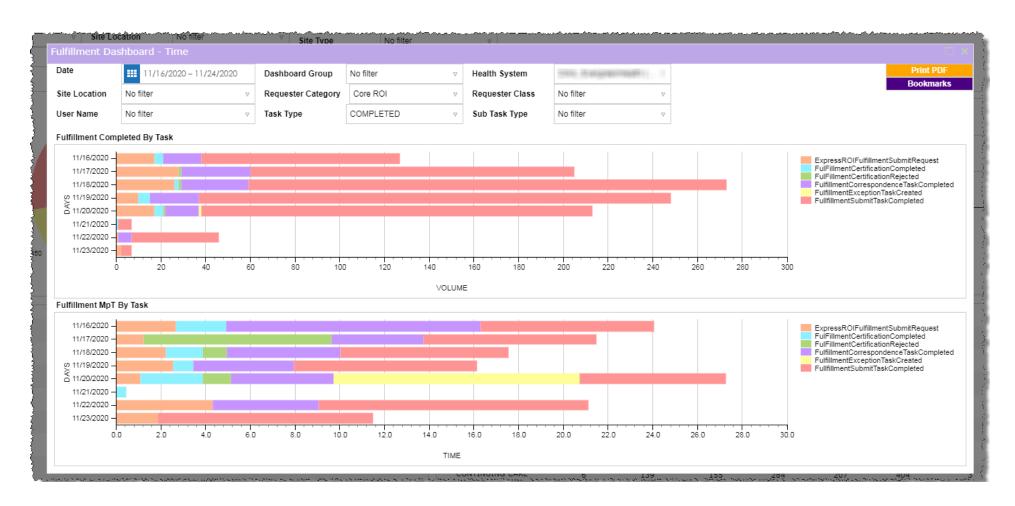

### **Logging Production Dashboard**

This dashboard shows:

- how many Logging tasks were performed on each day in the report period;
- how many minutes (MpT) were spent performing Logging tasks on each day in the report period.

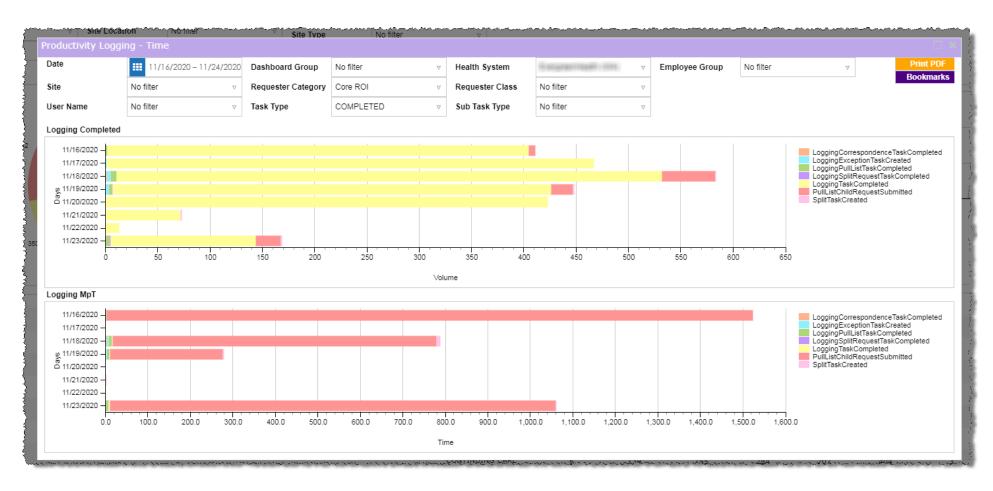

### Task by user reports

Click a segment of a horizontal bar on any **Production Dashboard** to see how many tasks of that type, on that day, were performed by individual users.

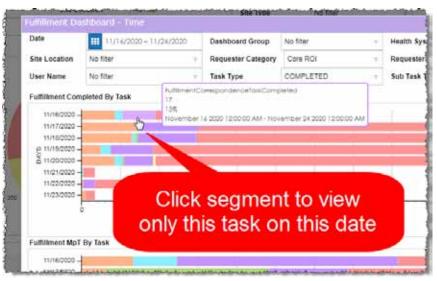

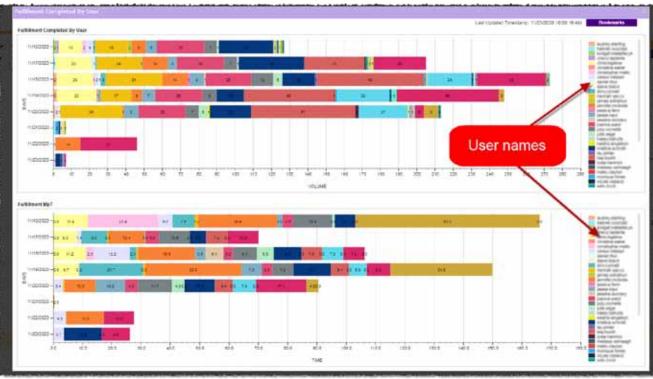

### **Detail reports**

After opening a **Task by user** report (page 54), click any segment of a horizontal bar to see the **Detail Reports** window. All of these reports show activity on a single day for a single user.

| Detail Report                              | Purpose                                                                                              |
|--------------------------------------------|----------------------------------------------------------------------------------------------------|
| Detail — Selected                          | Lists details about the requests for which the user performed the specific task.                     |
| Production by User — All                   | Summarizes the number of times the user performed the task on the selected day.                      |
| Production by Task, by Site and User — All | Only available for <b>All Production</b> dashboard.                                                  |
| Production by rask, by site and oser — Air | Shows the tasks performed by the user, broken down by site.                                          |
| Production Task by Site and User All       | Available for Fulfillment Production and Logging Production dashboards.                              |
| Production Task by Site and User — All     | Shows the number of tasks of the selected type performed by the user, broken down by site.           |
| Production by Task — All                   | Summarizes the number of times the user performed the task on the selected day.                      |
|                                            | Unlike <b>Production by User</b> , this report shows the task name.                                  |
| Detail — All                               | Largely indistinguishable from <b>Detail — Selected</b> .                                            |
| Production by Requester — All              | Shows the number of tasks of the selected type performed by the user, broken down by Requester Type. |
| MpT By User — All                          | Summarizes the time, in minutes, spent performing the task.                                          |
| MoT by Task All                            | Summarizes the time, in minutes, spent performing the task.                                          |
| MpT by Task — All                          | Unlike <b>MpT by User</b> , this report shows the task name rather than the date.                    |
| MpT by Requester — All                     | Summarizes the time, in minutes, spent performing the task, broken down by Requester Type.           |

See page 57 for descriptions of the columns in these reports.

### Data Values

This section defines all the data values used in any of the HealthSource Clarity Dashboards and Reports.

| Value                    | Definition                                                                                                    |  |  |
|--------------------------|----------------------------------------------------------------------------------------------------|--|--|
| % Completed Under 24 Hrs | (# of requests logged in 24 hours or less from receipt) ÷ All requests received                                                     |  |  |
| Audit                    | Data and images for the request are ready to be evaluated by a specialist at Ciox Health's ROI processing center in Alpharetta, GA. |  |  |
| Average                  | (TAT for all requests in report) ÷ (# of requests).                                                                                 |  |  |
| Billable                 | Request for which the requester can be charged.                                                                                     |  |  |
| Billable                 | Y unless Non-Billable Reason selected                                                                                               |  |  |
| Chart Location           | Where, at the facility, the Medical Records were physically stored.                                                                 |  |  |
| Correspondence Sent      | Requester notified of a problem with the Request Letter or an inability to locate the Medical Records.                              |  |  |
| Customer Creation        | Logger sent the request to the New Requester Creation Team.                                                                         |  |  |
| DDS State                | State from which Disability request originated                                                                                      |  |  |
| Delivered                | If Delivery Method provides confirmation, Y and N are true statements.<br>For USPS 1st class mail, Y = Sent.                        |  |  |
| Delivery Date            | Status = Delivery.<br>Means Ready for Delivery or Invoiced for Prepayment, not Delivered                                            |  |  |
| Delivery Method          | How the Medical Records were sent to the requester. See page 39 for a list of values.                                               |  |  |
| Delivery                 | Ciox Health has finished all work needed to send Medical Records to the requester.                                                  |  |  |
|                          | Does NOT mean that the requester received the Medical Records,                                                                      |  |  |
| Due Date                 | HealthSource calculates this date for some Request Types                                                                            |  |  |
| Electronic Pages         | As entered by Fulfiller                                                                                                    |  |  |
| eRequest ID              | HealthSource identification #                                                                                                    |  |  |

| Value                   | Definition                                                                                                    |
|-------------------------|----------------------------------------------------------------------------------------------------|
| Exceptions              | Request has been routed for special handling because it failed automatic validation or was manually routed for review by a specialist at the ROI Processing Center in Alpharetta, GA. |
| Fac Rcvd to Delivery    | Facility Received Date TO Status = Delivery                                                                                                    |
| Fac Rcvd to Fulfillment | Facility Received Date TO Status = Fulfillment                                                                                                    |
| Fac Rcvd to Index       | Facility Received Date TO Status = Indexing                                                                                                    |
| Fac Rcvd to Intake      | Facility Received Date TO Request created                                                                                                    |
| Fac Rcvd to Intake      | Facility Received Date TO Request Created Date                                                                                                    |
| Fac Rcvd to Invoice     | Facility Received Date TO Status = Invoicing                                                                                                    |
| Facility Received Date  | When the request was available for Logging                                                                                                    |
| Facility Received Date  | Request Letter arrived at facility                                                                                                    |
| File Status             | Applies when Source = Central Intake, shows the state of the NLP process for the Request Letter.                                                                                      |
| Fulfillment Date        | Status = Fulfillment                                                                                                    |
| Fulfillment on Hold     | Fulfiller paused work on the request.                                                                                                    |
| Fulfillment Processing  | Status = Fulfillment TO Status = Indexing                                                                                                    |
| Fulfillment to Delivery | Status = Fulfillment TO Status = Delivery                                                                                                    |
| Fulfillment to Index    | Status = Fulfillment TO Status = Indexing                                                                                                    |
| Fulfillment to Index    | Status = Fulfillment TO Status = Indexing                                                                                                    |
| Fulfillment to Invoice  | Status = Fulfillment TO Status = Invoicing                                                                                                    |

| Value                 | Definition                                                                  |
|-----------------------|-----------------------------------------------------------------------------|
| Fulfillment           | Logger has finished with request. Medical Records need to be captured.      |
| Fulfillment TAT       | Time between a request reaching Ready to Fulfill and Packaging in Progress. |
| Group ID              | For Ciox Phoenix requests                                                   |
| Index to Delivery     | Status = Indexing TO Status = Delivery                                      |
| Index to Invoice      | Status = Indexing TO Status = Invoicing                                     |
| Indexing Date         | Status = Indexing                                                           |
| Indexing to Invoice   | Status = Indexing TO Status = Invoicing                                     |
| Intake Date           | Request created in HealthSource                                             |
| Intake Processing     | Status = Logging TO Status = Fulfillment                                    |
| Intake TAT            | Time between Facility Received Date and Intake Date.                        |
| Intake to Delivery    | Request Created Date TO Status = Delivery                                   |
| Intake to Delivery    | Request created TO Status = Delivery                                        |
| Intake to Fulfillment | Request Created Date TO Status = Fulfillment                                |
| Intake to Fulfillment | Request created TO Status = Fulfillment                                     |
| Intake to Index       | Request Created Date TO Status = Indexing                                   |
| Intake to Invoice     | Request Created Date TO Status = Invoicing                                  |
| Inventory             | Amount of requests that have not yet been completed.                        |

| Value                | Definition                                                                                    |
|----------------------|-----------------------------------------------------------------------------------------------|
| Invoice Processing   | Status = Indexing TO Status = Delivery                                                        |
| Invoice to Delivered | Status = Invoicing TO Status = Delivered                                                      |
| Invoice to Delivery  | Status = Invoicing TO Status = Delivery                                                       |
| Invoicing Date       | Status = Invoicing                                                                            |
| Invoicing            | Bill (invoice) for request is being prepared.                                                 |
|                      | Includes Pre-Bill invoicing, in which payment must be received before we deliver the records. |
| Lawson Site Name     | Name of site from customer database.                                                          |
| Location             | Site name.                                                                                    |
| Location ID          | Site number.                                                                                  |
| Logging on Hold      | Logger paused work on the request.                                                            |
| Logging              | Request needs to be logged.                                                                   |
| Major Class          | Over-arching category for requesters.                                                         |
| Max                  | Longest TAT for any request in report.                                                        |
| Micro Pages          | As entered by Fulfiller                                                                       |
| Min                  | Shortest TAT for any request in report.                                                       |
| МрТ                  | Minutes per Task                                                                              |
| New Requester        | Requester not found in database and request routed to New Requester team.                     |
| Page Count is Known  | Used when the request is paid for on-site.                                                    |

| Value                  | Definition                                                                             |  |  |  |
|------------------------|----------------------------------------------------------------------------------------|--|--|--|
| Paper Pages            | As entered by Fulfiller                                                                |  |  |  |
| Pricing                | Cost of request is being calculated.                                                   |  |  |  |
| Region                 | As defined in Lawson.                                                                  |  |  |  |
| Request Cancelled      | HealthSource user deleted the request.                                                 |  |  |  |
| Request Letter Date    | Date letter created by requester                                                       |  |  |  |
| Request Type           | Category of the request.                                                               |  |  |  |
|                        | Different Request Types have different data entry rules and workflows.                 |  |  |  |
| Request Type           | As selected during Logging                                                             |  |  |  |
| Requester Type         | Different Requester Types have different data entry rules and workflows.               |  |  |  |
| Requestor Class        | Major Class                                                                            |  |  |  |
| Requestor Name         | Name from customer database                                                            |  |  |  |
| Requestor Type         | From customer database                                                                 |  |  |  |
| Site Intake Processing | Request created TO Logging                                                             |  |  |  |
| Courses                | Central Intake: Faxed to central processing                                            |  |  |  |
| Source                 | Payor: Ciox Phoenix                                                                    |  |  |  |
| Split Completed        | Single request has been divided into multiple requests, each with a Status of Logging. |  |  |  |
| Split                  | Single request needs to be divided into multiple requests.                             |  |  |  |
| Status                 | Current Status                                                                         |  |  |  |
| StdDev                 | Standard Deviation of requests in report.                                              |  |  |  |

| Value                  | Definition                                                                                                    |
|------------------------|----------------------------------------------------------------------------------------------------|
| TAT 24 Hours           | Request logged in 24 hours or less from the time it was received.                                                                                                    |
| TAT Over 24 Hours      | More than 24 hours passed between the request being received and logging.                                                                                                    |
| Turn Around Time (TAT) | How long a request spent moving from one status to another. Units of measure can be days or hours.<br>Most commonly used to measure how much time elapsed between receiving a request (Intake Date)<br>and delivering the Medical Records, but can use other start / stop points. |
| Undefined              | Request has not yet been associated with a Requester Type and therefore cannot be categorized for reporting purposes.                                                                                                    |
| Unknown Error          | Indeterminate problem with request.                                                                                                    |
| Work in Process        | Requests that have not yet been completed.                                                                                                    |
| Zone                   | As defined in Member Admin.                                                                                                    |